# МИНИСТЕРСТВО ПРОСВЕЩЕНИЯ РОССИЙСКОЙ ФЕДЕРАЦИИ Министерство образования Кузбасса Комитет образования и науки администрации города Новокузнецка МБОУ «СОШ № 107» г. Новокузнецка

РАССМОТРЕНО

СОГЛАСОВАНО

Крупина Е.Ю

Руководитель МО

Протокол №1 от «31» 08 2023 г.

Заместитель директора по УВР stificees-

> Боженкова Т.Н. от «31» 08 2023 г.

УТВЕРЖДЕНО

Директор МБОУ "СОШ № 107"

Ушенина Н.И. Приказ №160-д от «01» 09 2023

Ушенина Наталья Ивановна

Подписано цифровой подписью: Ушенина Наталья Ивановна

# РАБОЧАЯ ПРОГРАММА

учебного курса «Основы логики и алгоритмики» для обучающихся 1-4 класса

> Рабочая программа разработана Кулигиной А.Л., Киселевой М.В., учителями высшей квалификационной категории МБОУ «СОШ №107»

Новокузнецкий городской округ, 2023

#### **ПОЯСНИТЕЛЬНАЯ ЗАПИСКА**

Рабочая программа начального общего образования по курсу внеурочной деятельности «Основы логики и алгоритмики» (далее — курс) составлена на основе требований Федерального государственного образовательного стандарта начального общего образования (Приказ Министерства просвещения Российской Федерации от 31 05 2021 № 286 «Об утверждении Федерального государственного образовательного стандарта начального общего образования»), с учётом Примерной программы воспитания (одобрена решением федерального учебнометодического объединения по общему образованию (протокол от 23 июня 2022 г № 3/20)), Примерной основной образовательной программы начального общего образования (одобрена решением федерального учебно-методического объединения по общему образованию (протокол от 8 апреля 2015 г № 1/15)), Приказа Министерства просвещения РФ от 2 декабря 2019 г № 649 «Об утверждении Целевой модели цифровой образовательной среды».

Программа по курсу внеурочной деятельности «Основы логики и алгоритмики» включает пояснительную записку, планируемые результаты освоения программы курса, содержание курса, тематическое планирование и формы организации занятий и учебно-методического обеспечения образовательного процесса.

Пояснительная записка к рабочей программе отражает характеристику курса, общие цели и задачи изучения курса, а также место курса в структуре плана внеурочной деятельности.

Планируемые результаты курса включают личностные, метапредметные и предметные результаты за период обучения (по классам).

В содержании курса представлены дидактические единицы, распределённые по классам и разделам программы

В тематическом планировании описываются программное содержание по всем разделам содержания обучения каждого года за период обучения и характеристика деятельностей, которые целесообразно использовать при изучении той или иной программной темы.

#### **ОБЩАЯ ХАРАКТЕРИСТИКА ПРОГРАММЫ КУРСА «ОСНОВЫ ЛОГИКИ И АЛГОРИТМИКИ»**

Программа курса отражает:

перечень базовых навыков, необходимых для формирования компьютерной грамотности;

 сущность информатики как научной дисциплины, изучаю- щей закономерности протекания и возможности автоматизации информационных процессов в различных системах;

основные области применения информационных технологий;

междисциплинарный характер информатики и информационной деятельности

Учебный курс «Основы логики и алгоритмики» как пропедевтический этап обучения информатике, логике и алгоритмике оказывает существенное влияние на формирование мировоззрения школьника, его жизненную позицию, закладывает основы понимания принципов функционирования и использования информационных технологий как необходимого инструмента практически любой деятельности На данном этапе начинается формирование навыков будущего, необходимых для жизни и работы в современном технологичном обществе Многие предметные знания и способы деятельности, освоенные обучающимися при изучении данного курса, найдут применение как в рамках образовательного процесса при изучении других предметных областей, так и в иных жизненных ситуациях, станут значимыми для формирования качеств личности, т е они ориентированы на формирование метапредметных и личностных результатов обучения

Учебный курс отражает содержание следующих четырёх основных тематических разделов:

- 1) цифровая грамотность;
- 2) теоретические основы информатики;
- 3) алгоритмы и программирование;
- 4) информационные технологии

#### ЦЕЛИ ИЗУЧЕНИЯ КУРСА «ОСНОВЫ ЛОГИКИ И АЛГОРИТМИКИ»

Целями изучения учебного курса «Основы логики и алгоритмики» являются:

- развитие алгоритмического и критического мышлений;

- формирование необходимых для успешной жизни в меняющемся мире универсальных учебных действий (универсальных компетентностей) на основе средств и методов информатики и информационных технологий, в том числе овладение умениями работать с различными видами информации, самостоятельно планировать и осуществлять индивидуальную и коллективную информационную деятельность, представлять и оценивать её результаты;

- формирование и развитие компетенций обучающихся в области использования информационно-коммуникационных технологий

Основные задачи учебного курса «Основы логики и алгоритмики»:

- формирование понимания принципов устройства и функционирования объектов цифрового окружения;

- формирование знаний, умений и навыков грамотной постановки задач, возникающих в практической деятельности, для их решения с помощью информационных технологий;

- формирование умений и навыков формализованного описания поставленных задач;

- формирование базовых знаний основных алгоритмических структур и умения применять эти знания для построения алгоритмов решения задач по их математическим моделям;

- формирование умений и навыков составления простых программ по построенному алгоритму на языке программирования Scratch;

- формирование умения грамотно интерпретировать результаты решения практических задач с помощью информационных технологий, применять полученные результаты в практической деятельности

#### **МЕСТО УЧЕБНОГО КУРСА «ОСНОВЫ ЛОГИКИ И АЛГОРИТМИКИ» В ПЛАНЕ**

Курс внеурочной деятельности «Основы логики и алгоритмики» позволяет реализовать межпредметные связи с учебными предметами «Технология» (раздел «Информационнокоммуникативные технологии»), «Математика» (раздел «Математическая информация»), «Окружающий мир» (раздел «Правила безопасной жизни»)

Программа курса предназначена для организации внеурочной деятельности, направленной на реализацию особых интеллектуальных и социокультурных потребностей обучающихся.

Программа курса составлена из расчёта 130 учебных часов — по 1 часу в неделю. В 1 классе — 28 часов, во 2—4 классах — по 34 часа.

Срок реализации программы — 4 года

Для каждого класса предусмотрено резервное учебное время, которое может быть использовано участниками образовательного процесса в целях формирования вариативной составляющей содержания конкретной рабочей программы В резервные часы входят некоторые часы на повторение, проектные занятия и занятия, посвящённые презентации продуктов проектной деятельности При этом обязательная часть курса, установленная примерной рабочей программой, и время, отводимое на её изучение, должны быть сохранены полностью

#### ПЛАНИРУЕМЫЕ РЕЗУЛЬТАТЫ ОСВОЕНИЯ УЧЕБНОГО КУРСА «ОСНОВЫ ЛОГИКИ И АЛГОРИТМИКИ»

В результате изучения курса в школе у обучающихся будут сформированы следующие результаты.

#### **ЛИЧНОСТНЫЕ РЕЗУЛЬТАТЫ**

Личностные результаты изучения курса характеризуют готовность обучающихся руководствоваться традиционными российскими социокультурными и духовно-нравственными ценностями, принятыми в обществе правилами и нормами поведения и должны отражать приобретение первоначального опыта деятельности обучающихся в части:

# **Гражданско-патриотического воспитания:**

— первоначальные представления о человеке как члене общества, о правах и ответственности, уважении и достоинстве человека, о нравственно-этических нормах поведения и пра вилах межличностных отношений

#### **Духовно-нравственного воспитания:**

— проявление культуры общения, уважительного отношения к людям, их взглядам, признанию их индивидуальности;

— принятие существующих в обществе нравственно-этических норм поведения и правил межличностных отношений, которые строятся на проявлении гуманизма, сопереживания, уважения и доброжелательности

#### **Эстетического воспитания:**

- использование полученных знаний в продуктивной и преобразующей деятельности, в разных видах художественной деятельности

# **Физического воспитания, формирования культуры здоровья и эмоционального благополучия:**

— соблюдение правил организации здорового и безопасного (для себя и других людей) образа жизни; выполнение правил безопасного поведения в окружающей среде (в том числе ин- формационной);

— бережное отношение к физическому и психическому здоровью

#### **Трудового воспитания:**

— осознание ценности трудовой деятельности в жизни человека и общества, ответственное потребление и бережное отношение к результатам труда, навыки участия в различных видах трудовой деятельности, интерес к различным профессиям

#### **Экологического воспитания:**

— проявление бережного отношения к природе;

— неприятие действий, приносящих вред природе

#### **Ценности научного познания:**

— формирование первоначальных представлений о научной картине мира;

— осознание ценности познания, проявление познавательного интереса, активности, инициативности, любознательности и самостоятельности в обогащении своих знаний, в том числе с использованием различных информационных средств

### **МЕТАПРЕДМЕТНЫЕ РЕЗУЛЬТАТЫ**

#### **Универсальные познавательные учебные действия:**

базовые логические действия:

- сравнивать объекты, устанавливать основания для сравнения, устанавливать аналогии;
- объединять части объекта (объекты) по определённому при- знаку;

— определять существенный признак для классификации, классифицировать предложенные объекты;

— находить закономерности и противоречия в рассматриваемых фактах, данных и наблюдениях на основе предложенного педагогическим работником алгоритма;

— выявлять недостаток информации для решения учебной (практической) задачи на основе предложенного алгоритма;

— устанавливать причинно-следственные связи в ситуациях, поддающихся непосредственному наблюдению или знакомых по опыту, делать выводы; базовые исследовательские действия:

— определять разрыв между реальным и желательным состоянием объекта (ситуации) на основе предложенных педагогическим работником вопросов;

— с помощью педагогического работника формулировать цель, планировать изменения объекта, ситуации;

— сравнивать несколько вариантов решения задачи, выбирать наиболее подходящий (на основе предложенных критериев);

— проводить по предложенному плану опыт, несложное исследование по установлению особенностей объекта изучения и связей между объектами (часть — целое, причина следствие);

— формулировать выводы и подкреплять их доказательствами на основе результатов проведённого наблюдения (опыта, измерения, классификации, сравнения, исследования);

— прогнозировать возможное развитие процессов, событий и их последствия в аналогичных или сходных ситуациях;

— работа с информацией:

— выбирать источник получения информации;

— согласно заданному алгоритму находить в предложенном источнике информацию, представленную в явном виде;

— распознавать достоверную и недостоверную информацию самостоятельно или на основании предложенного педагогическим работником способа её проверки;

— соблюдать с помощью взрослых (педагогических работников, родителей (законных представителей) несовершеннолетних обучающихся) правила информационной безопасности при поиске информации в сети Интернет;

— анализировать и создавать текстовую, видео-, графическую, звуковую информацию в соответствии с учебной задачей;

— самостоятельно создавать схемы, таблицы для представления информации

#### **Универсальные коммуникативные учебные действия:**

общение:

— воспринимать и формулировать суждения, выражать эмоции в соответствии с целями и условиями общения в знакомой среде;

— проявлять уважительное отношение к собеседнику, соблюдать правила ведения диалога и дискуссии;

- признавать возможность существования разных точек зрения;
- корректно и аргументированно высказывать своё мнение;
- строить речевое высказывание в соответствии с поставленной задачей;
- создавать устные и письменные тексты (описание, рассуждение, повествование);
- готовить небольшие публичные выступления;

— подбирать иллюстративный материал (рисунки, фото, плакаты) к тексту выступления; совместная деятельность:

— формулировать краткосрочные и долгосрочные цели (индивидуальные с учётом участия в коллективных задачах) в стандартной (типовой) ситуации на основе предложенного

формата планирования, распределения промежуточных шагов и сроков;

— оценивать свой вклад в общий результат.

#### **Универсальные регулятивные учебные действия:**

самоорганизация:

— планировать действия по решению учебной задачи для получения результата;

- выстраивать последовательность выбранных действий;
- самоконтроль:
- устанавливать причины успеха/неудач учебной деятельности;
- корректировать свои учебные действия для преодоления ошибок.

# **ПРЕДМЕТНЫЕ РЕЗУЛЬТАТЫ**

#### **1 класс**

# **К концу обучения в 1 классе по курсу обучающийся научится:**

1 Цифровая грамотность:

соблюдать правила техники безопасности при работе с компьютером;

 иметь представление о компьютере как универсальном устройстве для передачи, хранения и обработки информации;

- использовать русскую раскладку клавиш на клавиатуре;
- иметь представление о клавиатуре и компьютерной мыши (описание и назначение);
- знать основные устройства компьютера;
- осуществлять базовые операции при работе с браузером;
- иметь представление о программном обеспечении компьютера (понятие «программа»);
- иметь базовые представления о файле как форме хранения информации

Теоретические основы информатики:

- знать понятие «информация»;
- иметь представление о способах получения информации;
- знать основные информационные процессы: хранение, передача и обработка;
- использовать понятие «объект»;
- различать свойства объектов;
- сравнивать объекты;
- использовать понятие «высказывание»;
- распознавать истинные и ложные высказывания;
- знать понятие «множество»;
- знать название групп объектов и общие свойства объектов 3 Алгоритмы и программирование:
- иметь представление об алгоритме как порядке действий;
- знать понятие «исполнитель»;
- иметь представление о среде исполнителя и командах исполнителя;
- работать со средой формального исполнителя «Художник»

Информационные технологии:

- иметь представление о стандартном графическом редакторе;
- уметь запускать графический редактор;
- иметь представление об интерфейсе графического редактора;

 осуществлять базовые операции в программе «Калькулятор» (алгоритм вычисления простых примеров в одно действие);

- иметь представление о стандартном текстовом редакторе;
- знать интерфейс текстового редактора;
- уметь набирать текст и исправлять ошибки средствами текстового редактора

# **2 класс**

# **К концу обучения во 2 классе по курсу бучающийся научится:**

1 Цифровая грамотность:

 различать аппаратное обеспечение компьютера: микрофон, камера, клавиатура, мышь, монитор, принтер, наушники, колонки, жёсткий диск, процессор, системный блок;

 иметь представление о программном обеспечении компьютера: программное обеспечение, меню «Пуск», меню программ, кнопки управления окнами;

 иметь базовые представления о файловой системе компьютера (понятия «файл» и «папка») 2 Теоретические основы информатики:

- правильно использовать понятия «информатика» и «информация»;
- различать органы восприятия информации;
- различать виды информации по способу восприятия;
- использовать понятие «носитель информации»;
- уметь определять основные информационные процессы: хранение, передача и обработка;
- уметь работать с различными способами организации информации: таблицы, схемы,

столбчатые диаграммы;

- знать виды информации по способу представления;
- уметь оперировать логическими понятиями;
- оперировать понятием «объект»;
- определять объект по свойствам;
- определять истинность простых высказываний;
- строить простые высказывания с отрицанием

3 Алгоритмы и программирование:

- определять алгоритм, используя свойства алгоритма;
- использовать понятия «команда», «программа», «исполнитель»;
- составлять линейные алгоритмы и действовать по алгоритму;
- осуществлять работу в среде формального исполнителя

4 Информационные технологии:

- создавать текстовый документ различными способами;
- набирать, редактировать и сохранять текст средствами стандартного текстового редактора;
- знать клавиши редактирования текста;
- создавать графический файл средствами стандартного графического редактора;

 уметь пользоваться основными инструментами стандартного графического редактора: заливка, фигуры, цвет, ластик, подпись, кисти

#### **3 класс**

#### **К концу обучения в 3 классе по курсу обучающийся научится:**

1 Цифровая грамотность:

 различать и использовать обеспечение компьютера: микрофон, камера, клавиатура, мышь, монитор, принтер, наушники, колонки, жёсткий диск, процессор, оперативная па- мять, системный блок, устройства, передающие информацию от пользователя компьютеру, устройства, передающие ин- формацию от компьютера пользователю;

 пользоваться программным обеспечением компьютера: кнопки управления окнами, рабочий стол, меню «Пуск», меню программ;

пользоваться файловой системой компьютера (понятия

 «файл» и «папка», инструкции по работе с файлами и папками: закрыть, переименовать, создать, открыть, удалить);

осуществлять простой поиск информации.

2 Теоретические основы информатики:

определять виды информации по форме представления;

 пользоваться различными способами организации информации и информационными процессами;

 различать основные информационные процессы: хранение (носитель информации, виды носителей информации), передача (источник информации, канал связи, приёмник информации), обработка (виды обработки информации);

- группировать объекты;
- определять общие и отличающие свойства объектов;
- находить лишний объект;
- определять одинаковые по смыслу высказывания;
- использовать логические конструкции «все», «ни один», «некоторые»;
- решать задачи с помощью логических преобразований

3 Алгоритмы и программирование:

- иметь представление об алгоритмах и языках программирования;
- определять алгоритм по свойствам;
- иметь представление о различных способах записи алгоритмов;
- знать основные элементы блок-схемы: начало, конец, команда, стрелка;
- строить блок-схему по тексту;
- иметь представление о циклических алгоритмах;
- строить блок-схему циклического алгоритма;
- знать элемент блок-схемы «цикл»;
- строить блок-схему циклического алгоритма;
- различать основные элементы среды визуального программирования Scratch;
- использовать понятия «спрайт» и «скрипт»;
- составлять простые скрипты в среде визуального программирования Scratch; Информационные технологии:
- знать, что такое текстовый процессор;
- отличать текстовый процессор от текстового редактора;
- создавать и сохранять текстовый документ средствами текстового процессора;
- знать основные элементы интерфейса текстового процессора;
- знать правила набора текста в текстовом процессоре;

 редактировать текст в текстовом процессоре: удалить, копировать, вставить, разделить на абзацы, исправить ошибки;

- знать понятие «форматирование»;
- пользоваться базовыми функциями форматирования: шрифт, кегль, начертание, цвет;
- добавлять изображения в текст средствами текстового процессора;
- изменять положение изображения в тексте средствами текстового процессора;

 работать в стандартном графическом редакторе: заливка, фигуры, цвет, ластик, подпись, кисти, фон, контур фигур, масштаб, палитра, фрагменты картинок, копирование фрагмента изображения

### **4 класс**

### **К концу обучения в 4 классе по курсу обучающийся научится:**

1 Цифровая грамотность:

 различать и использовать аппаратное обеспечение компьютера: устройства ввода, устройства вывода и устройства ввода-вывода;

 различать программное обеспечение компьютера: операционная система, кнопки управления окнами, рабочий стол, меню «Пуск», меню программ, файловая система компьютера

2 Теоретические основы информатики:

- определять виды информации по способу получения и по форме представления;
- пользоваться различными способами организации информации в повседневной жизни;
- иметь развёрнутое представление об основных информационных процессах;
- оперировать объектами и их свойствами;
- использовать знания основ логики в повседневной жизни;

 строить различные логические высказывания: простые, с отрицанием, с конструкциями «все», «ни один», «некоторые», сложные с конструкциями «и», «или»

3 Алгоритмы и программирование:

- знать элементы интерфейса визуальной среды программирования Scratch;
- создавать простые скрипты на Scratch;

 программировать действия со спрайтами: смена костюма, команд «говорить», «показаться», «спрятаться», «ждать»;

 реализовывать в среде визуального программирования Scratch циклы, анимацию, повороты (угол, градусы, градусная мера) и вращения, движение;

- иметь представление об алгоритме с ветвлением и его блок-схеме;
- использовать условия при составлении программ на Scratch
- 4 Информационные технологии:

работать в стандартном графическом редакторе: заливка, фигуры, цвет, ластик, текст, кисти, работа с фрагментами картинок, копирование и вставка фрагмента изображения;

- набирать, редактировать и форматировать текст средствами текстового процессора;  $\equiv$
- использовать «горячие» клавиши в процессе набора и редактирования текста:  $\equiv$

добавлять изображения в текст средствами текстового процессора и изменять их положение;

- создавать маркированные и нумерованные списки средствами текстового процессора;
- иметь представление о редакторе презентаций;
- создавать и редактировать презентацию средствами редактора презентаций;
- добавлять различные объекты на слайд: заголовок, текст, таблица, схема;  $\equiv$
- оформлять слайды;  $\equiv$
- создавать, копировать, вставлять, удалять и перемещать слайды;
- работать с макетами слайдов;
- добавлять изображения в презентацию:  $\equiv$
- составлять запрос для поиска изображений.  $\frac{1}{2}$

# СОЛЕРЖАНИЕ КУРСА «ОСНОВЫ ЛОГИКИ И АЛГОРИТМИКИ»

# 1 KJIACC

#### Цифровая грамотность

Техника безопасности при работе с компьютером Устройство компьютера Клавиатура и компьютерная мышь (описание и назначение) Понятие аппаратного обеспечения компьютера Знакомство с браузером Понятие программного обеспечения компьютера Файл как форма хранения информации

### Теоретические основы информатики

Информация и способы получения информации Хранение, передача и обработка информации Понятие объекта Названия объектов Свойства объектов Сравнение объектов Понятие высказывания Истинные и ложные высказывания Понятие множества Множества объектов Названия групп объектов Общие свойства объектов

#### Алгоритмы и программирование

Последовательность действий Понятие алгоритма Исполнитель Среда исполнителя Команды исполнителя Свойства алгоритмов: массовость, результативность, дискретность, понятность Знакомство со средой формального исполнителя «Художник»

#### Информационные технологии

Понятие «графический редактор» Стандартный графический редактор Запуск графического редактора Интерфейс графического редактора Калькулятор Алгоритм вычисления простых примеров в одно действие Стандартный текстовый редактор Интерфейс текстового редактора Набор текста Исправление ошибок средствами текстового редактора

# $2$  KJIACC

### Цифровая грамотность

Устройства компьютера: микрофон, камера, клавиатура, мышь, монитор, принтер, наушники, колонки, жёсткий диск, процессор, системный блок Программное обеспечение Меню «Пуск», меню программ, кнопки управления окнами Файлы и папки.

#### Теоретические основы информатики

Информатика и информация Понятие «информация» Восприятие информации Органы

восприятия информации Виды информации по способу восприятия Носитель информации Хранение, передача и обработка как информационные процессы Способы организации информации: таблицы, схемы, столбчатые диаграммы Представление информации Виды информации по способу представления Введение в логику Объект, имя объектов, свойства объектов Высказывания Истинность простых высказываний Высказывания с отрицанием

# Алгоритмы и программирование

Определение алгоритма Команда, программа, исполнитель Свойства алгоритма Линейные алгоритмы Работа в среде формального исполнителя Поиск оптимального пути

# Информационные технологии

Стандартный текстовый редактор Набор текста Создание и сохранение текстового документа Клавиши релактирования текста Релактирование текста Станлартный графический релактор Создание и сохранение графического файла Основные инструменты стандартного графического редактора: заливка, фигуры, цвет, ластик, подпись, кисти

#### $\mathbf{3}$ КЛАСС

# Цифровая грамотность

Аппаратное обеспечение компьютера Устройства компьютера: микрофон, камера, клавиатура, мышь, монитор, принтер, наушники, колонки, жёсткий диск, процессор, оперативная память, системный блок (описание и назначение) Компьютер - универсальное устройство для работы с информацией Программное обеспечение компьютера (примеры и назначение) Основные элементы рабочего окна программы Рабочий стол Ярлык программы Меню «Пуск», меню программ Файлы и папки (инструкции по работе с файлами и папками: закрыть, переименовать, создать, открыть, удалить) Поиск информации

# Теоретические основы информатики

Понятие «информация» Вилы информации по форме представления Способы организации информации и информационные процессы Хранение, передача, обработка (три вида обработки информации) Носитель информации (виды носителей информации) Источник информации, приёмник информации Способы организации информации: таблицы, схемы, столбчатые диаграммы Представление информации Виды информации по способу представления Объект, свойство объекта, группировка объектов, общие и отличающие свойства Нахождение лишнего объекта Высказывания Одинаковые по смыслу высказывания Логические конструкции «все», «ни один», «некоторые» Решение задач с помощью логических преобразований.

### Алгоритмы и программирование

Алгоритмы и языки программирования Свойства алгоритмов: массовость, результативность, лискретность, понятность Понятие «Алгоритм» Способы записи алгоритмов Команла Программа Блок-схема Элементы блок-схемы: начало, конец, команда, стрелка Построение блок-схемы по тексту Циклические алгоритмы Блок-схема циклического алгоритма Элемент блок-схемы: цикл Построение блок-схемы циклического алгоритма по блок-схеме линейного алгоритма Работа в среде формального исполнителя.

# Информационные технологии

Текстовый процессор Создание и сохранение текстового документа Интерфейс текстового процессора Редактирование текста Инструменты редактирования: удалить, копировать, вставить, разделить на абзацы, исправить ошибки Форматирование Инструменты форматирования: шрифт, кегль, начертание, цвет Изображения в тексте: добавление, положение Стандартный графический редактор Создание и сохранение графического файла Инструменты графического редактора: заливка, фигуры, цвет, ластик, подпись, кисти, фон, контур фигур, масштаб, палитра Работа с фрагментами картинок Копирование фрагмента

изображения Добавление цвета в пали-тру Масштабирование изображений

# 4 КЛАСС

#### Цифровая грамотность

Компьютер как универсальное устройство для передачи, хранения и обработки информации Аппаратное обеспечение

компьютера: микрофон, камера, клавиатура, мышь, монитор, принтер, наушники, колонки, жёсткий диск, оперативная па- мять, процессор, системный блок, графический планшет, гарнитура, сенсорный экран Основные и периферийные устройства компьютера Устройства ввода, вывода и ввода-вывода Программное обеспечение (основные и прикладные программы) Операционная система Кнопки управления окнами Рабочий стол Меню «Пуск», меню программ Файловая система компьютера

### Теоретические основы информатики

Понятие «информация» Виды информации по форме представления Способы организации информации и информационные процессы Хранение, передача, обработка (развёрнутое представление) Источник информации, приёмник информации Объекты и их свойства Объект, имя объектов, свойства объектов Логические утверждения Высказывания: простые. с отрицанием, с конструкциями «все», «ни один», «некоторые», сложные с конструкциями «и»,  $\langle \langle \text{M} \rangle \rangle$ 

#### Алгоритмы и программирование

Алгоритмы Визуальная среда программирования Scratch Интерфейс визуальной среды программирования Scratch. Линейный алгоритм и программы Скрипты на Scratch Действия со спрайтами: смена костюма, команд «говорить», «показаться» «спрятаться», «ждать» Scratch: циклы, анимация, повороты (угол, градусы, градусная мера) и вращение, движение Алгоритм с ветвлением и его блок-схема Использование условий при составлении программ на Scratch.

#### Информационные технологии

Графический редактор Создание и сохранение графического файла Инструменты графического редактора: карандаш, заливка, фигуры (дополнительные параметры фигур), цвет, ластик, текст, кисти Добавление новых цветов в палитру, изменение масштаба изображения и размера рабочего полотна Копирование и вставка фрагмента изображения Коллаж Текстовый процессор Создание и сохранение текстового доку-мента Редактирование текста средствами текстового процессора и с использованием «горячих» клавиш Инструменты редактирования: удалить, копировать, вставить, разделить на абзацы, исправить ошибки Форматирование Инструменты форматирования: шрифт, кегль, начертание, цвет. Изображения в тексте: добавление, положение Маркированные и нумерованные списки Знакомство с редактором презентаций Способы организации информации Добавление объектов на слайд: заголовок, текст, таблица, схема Оформление слайдов. Действия со слайдами: создать, копировать, вставить, удалить, переместить Макет слайдов.

# **ТЕМАТИЧЕСКОЕ ПЛАНИРОВАНИЕ КУРСА «ОСНОВЫ ЛОГИКИ И АЛГОРИТМИКИ»**

# **1 КЛАСС**

1 час в неделю, всего 23 часа, 5 часов — резервное время

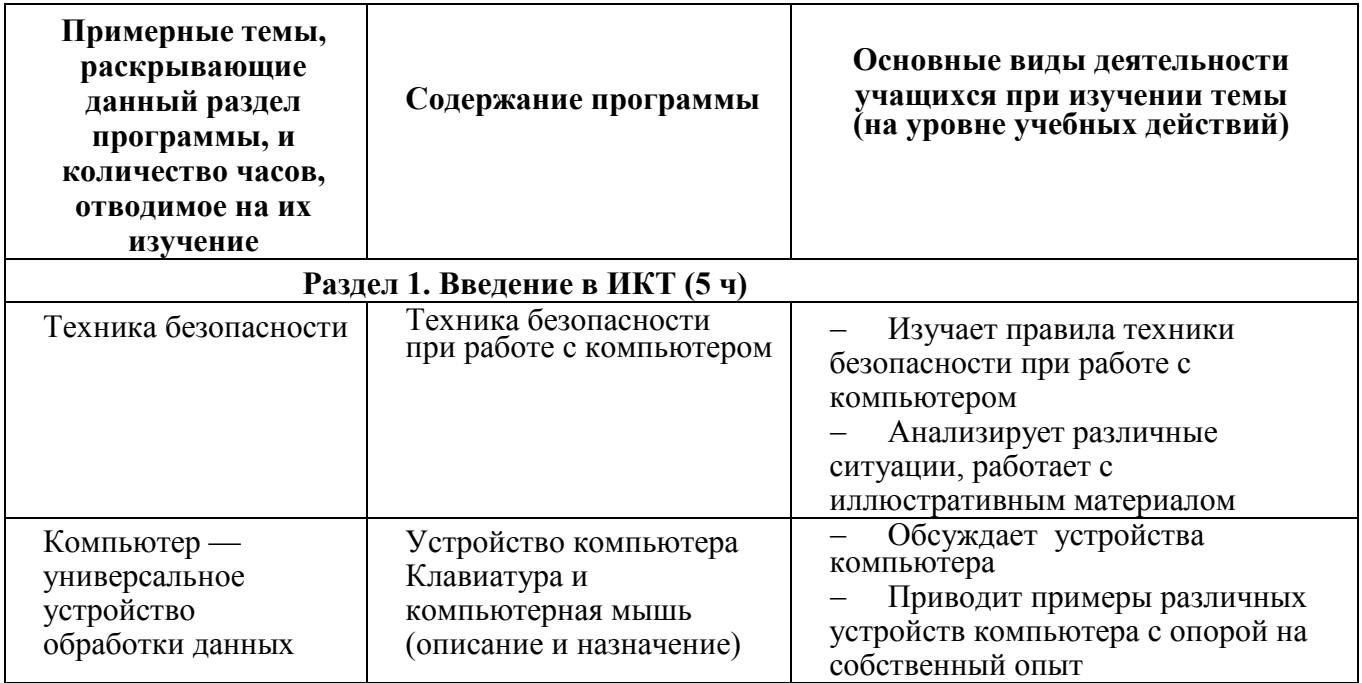

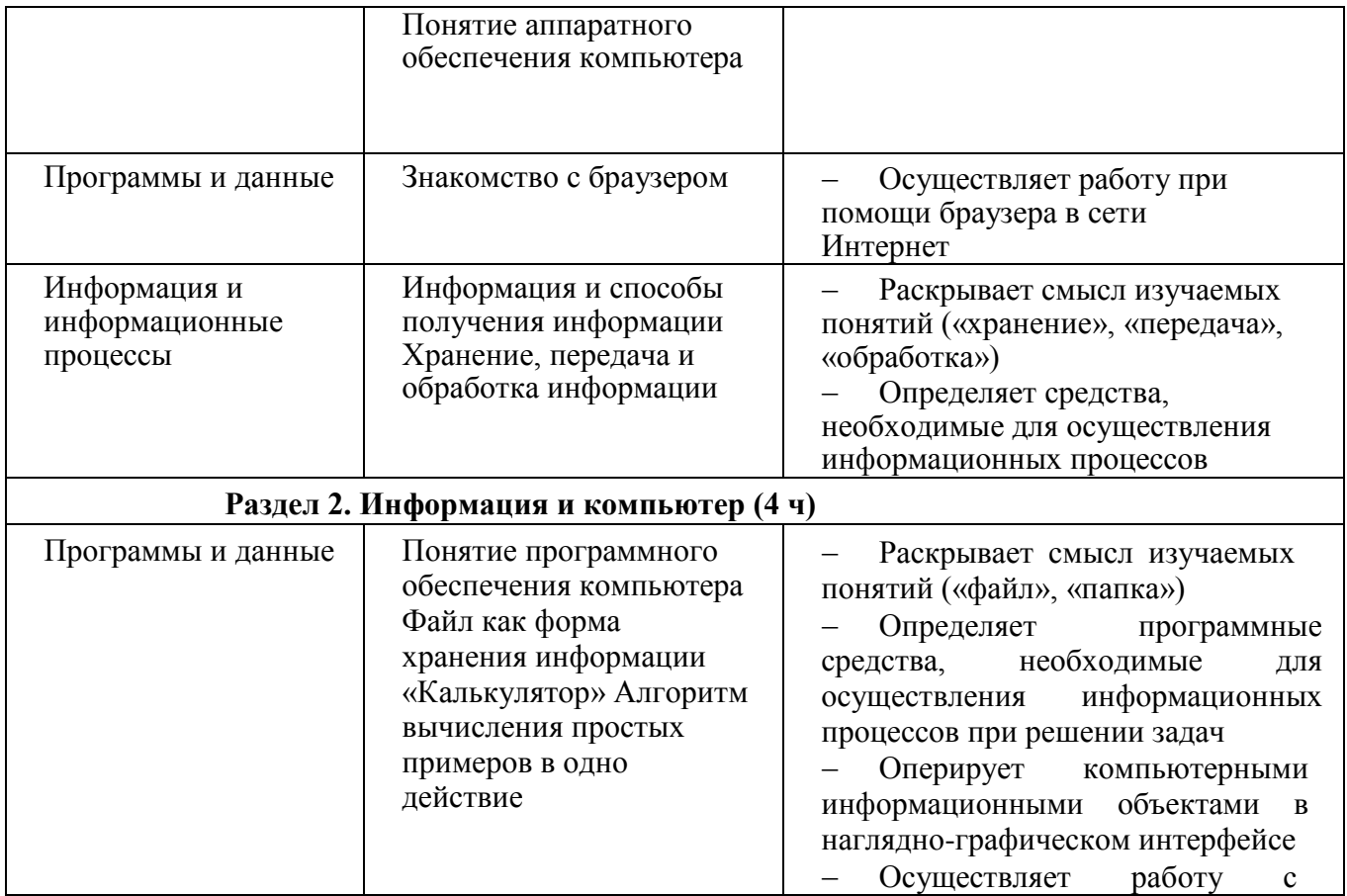

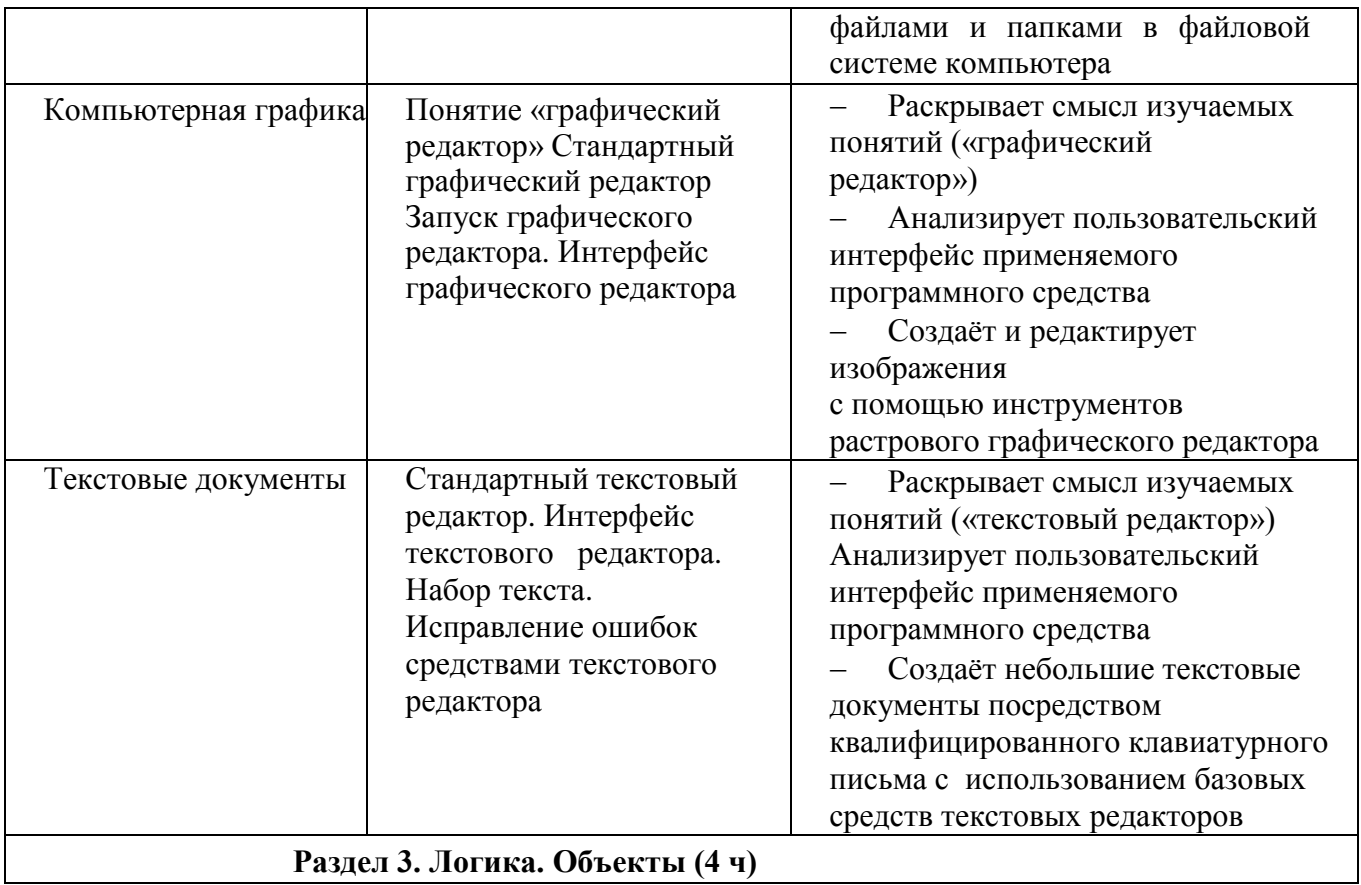

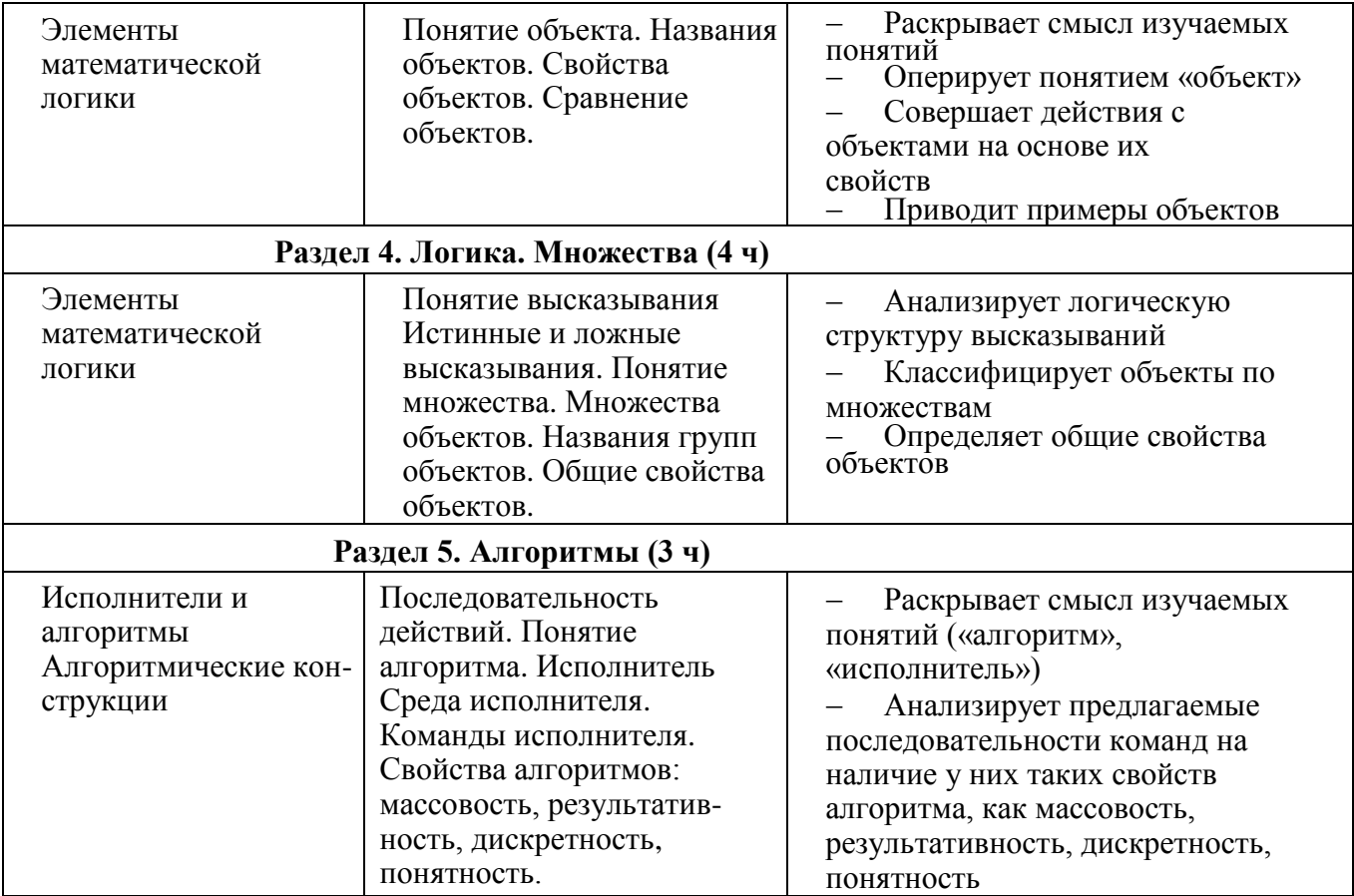

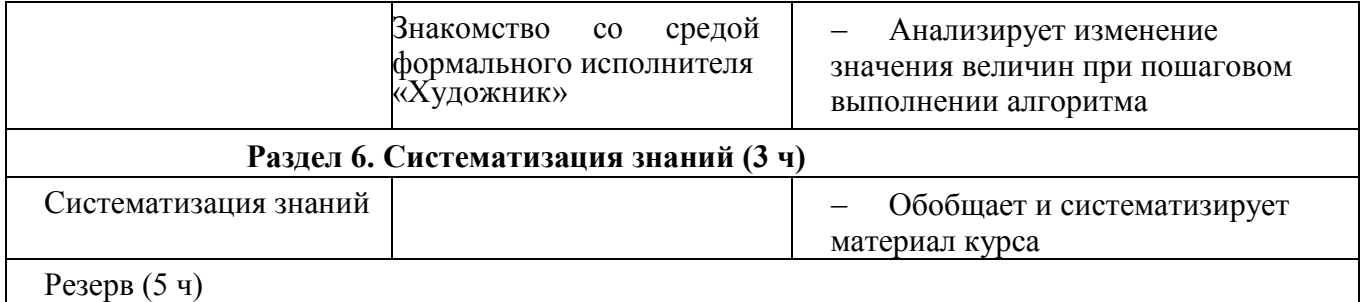

# **2 КЛАСС**

1 час в неделю, всего 28 часов, 6 часов — резервное время

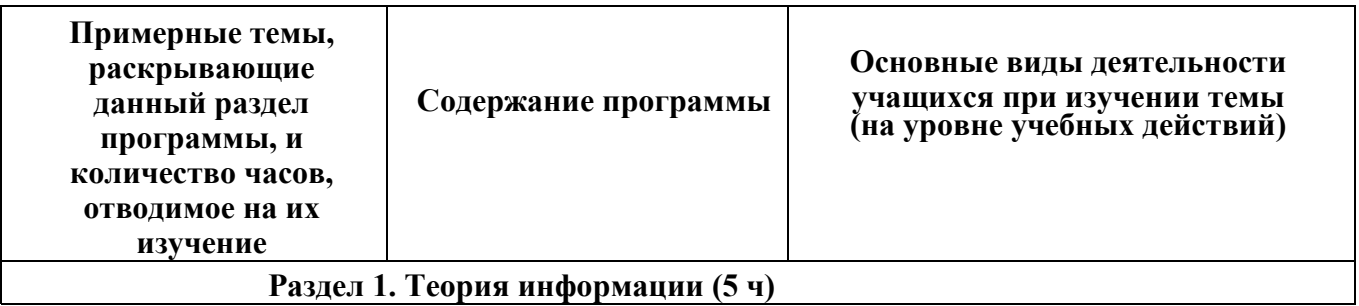

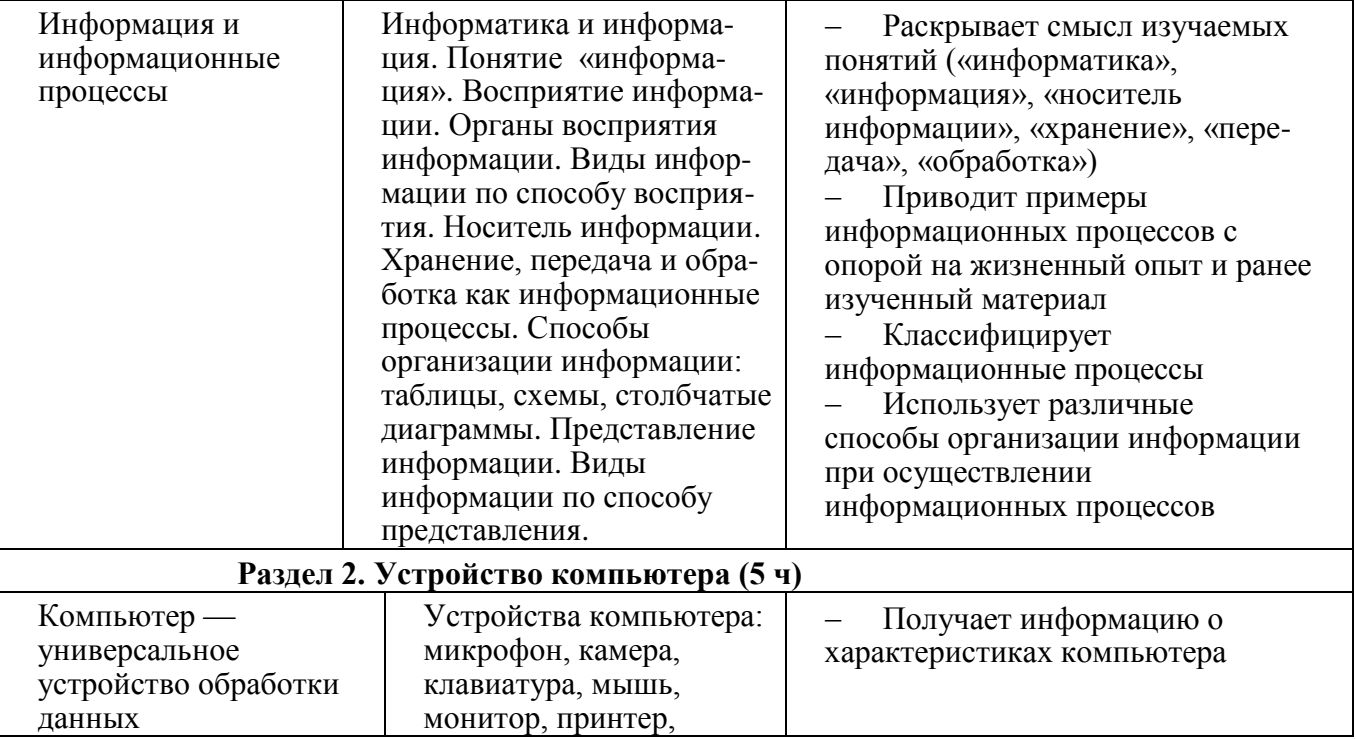

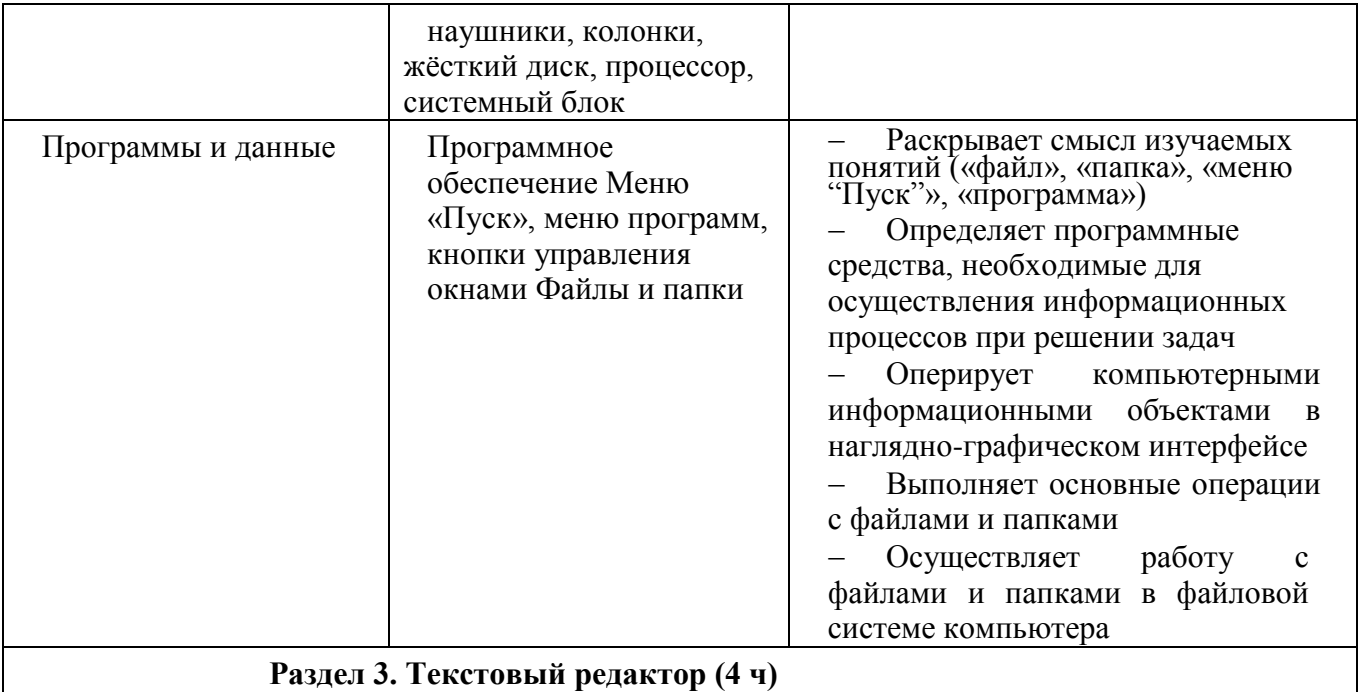

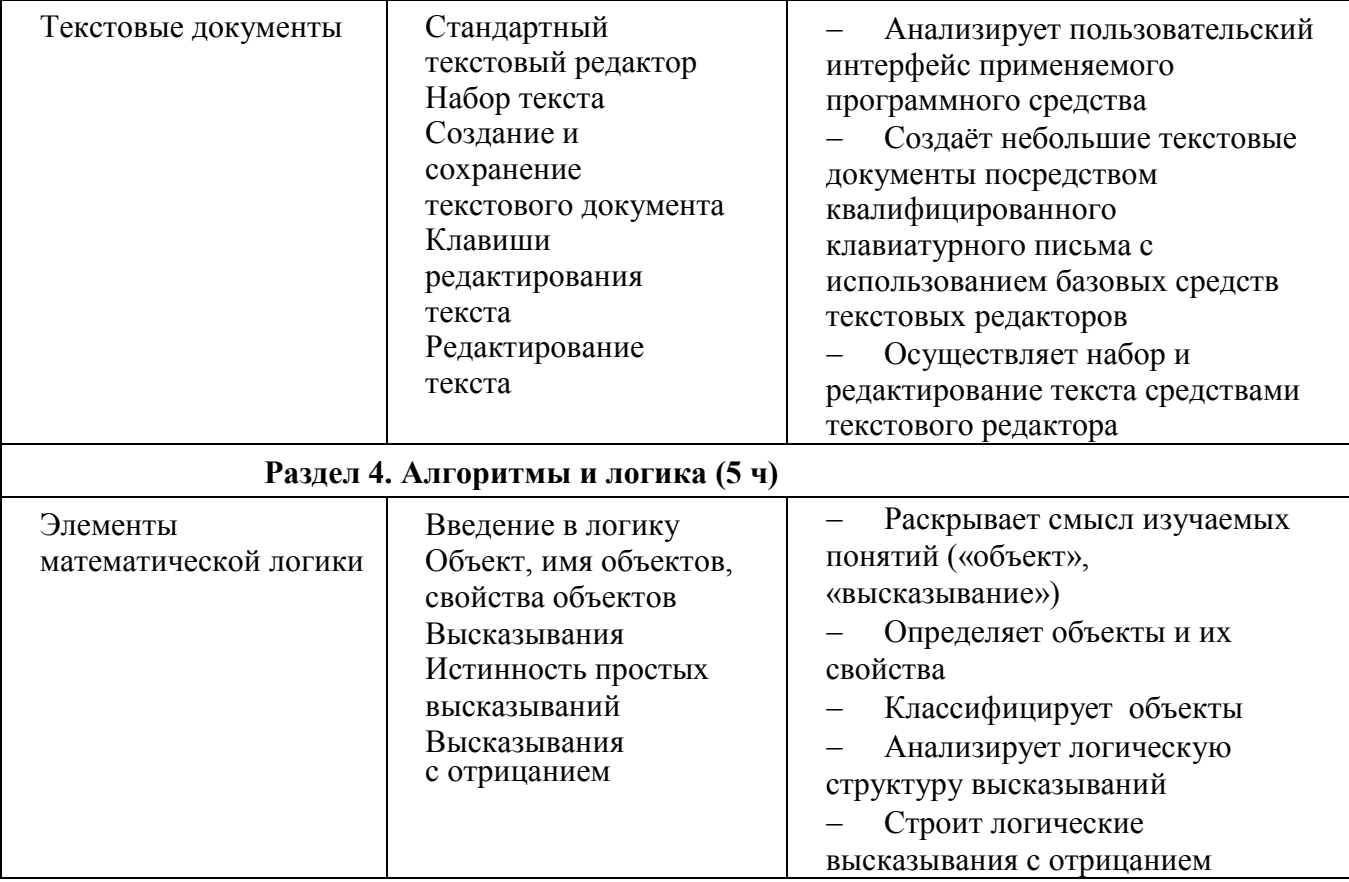

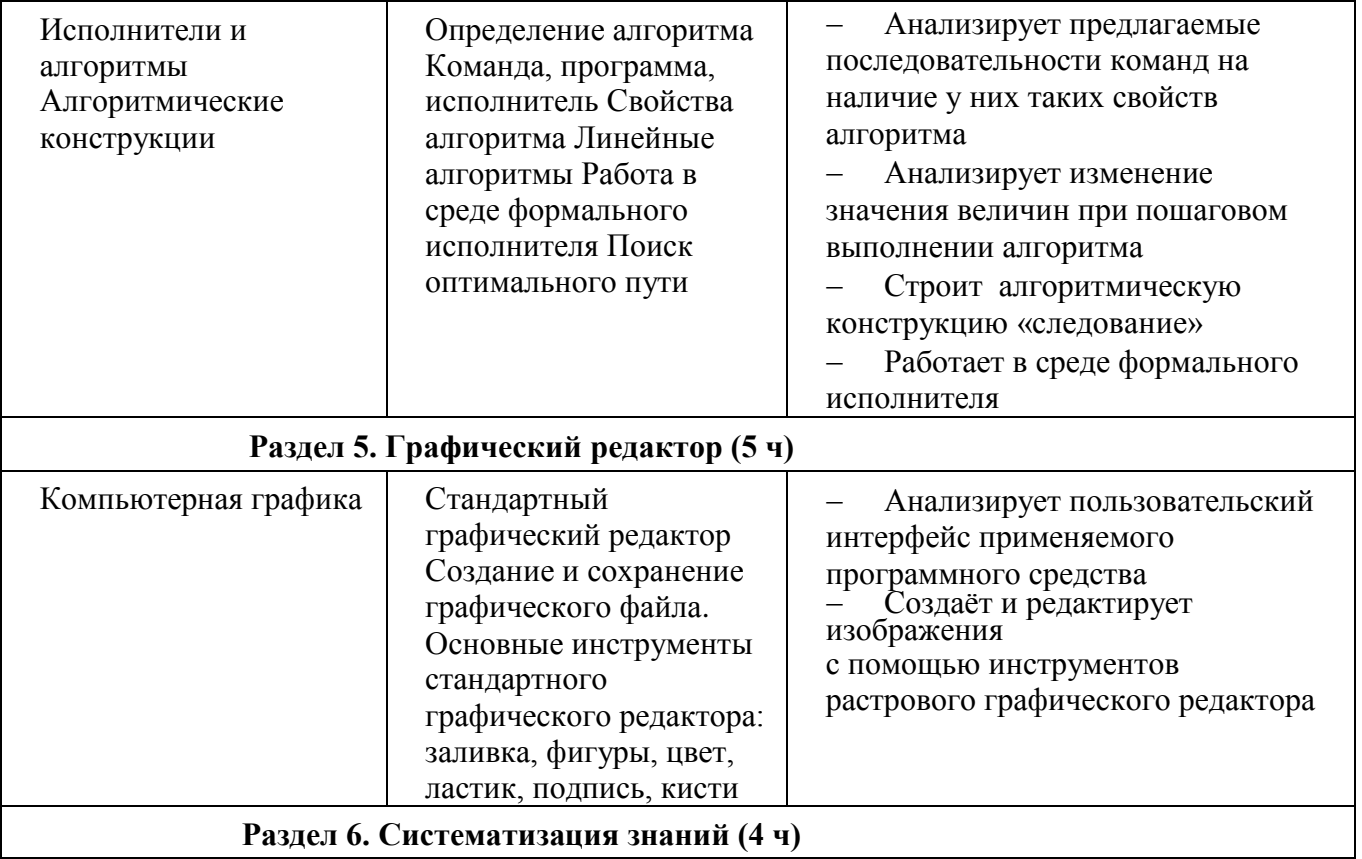

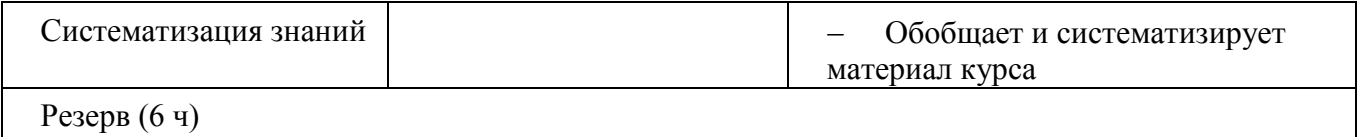

# **3 КЛАСС**

1 час в неделю, всего 28 часов, 6 часов — резервное время

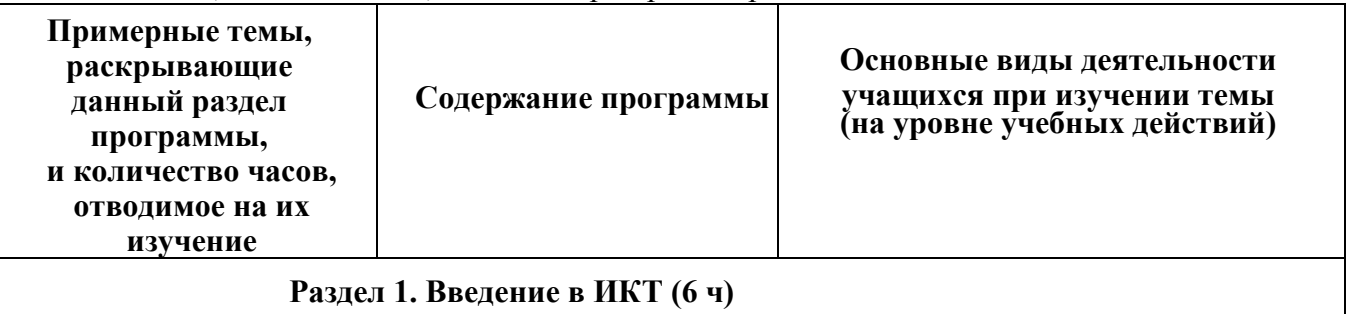

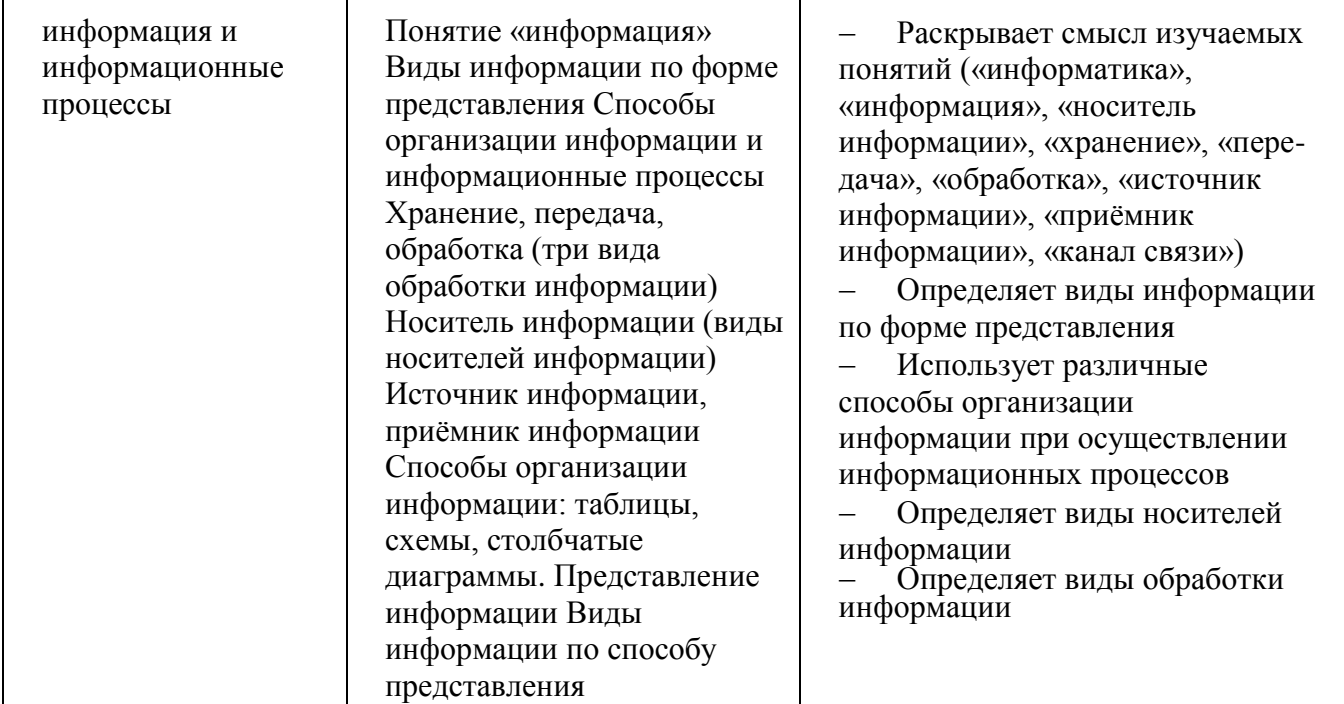

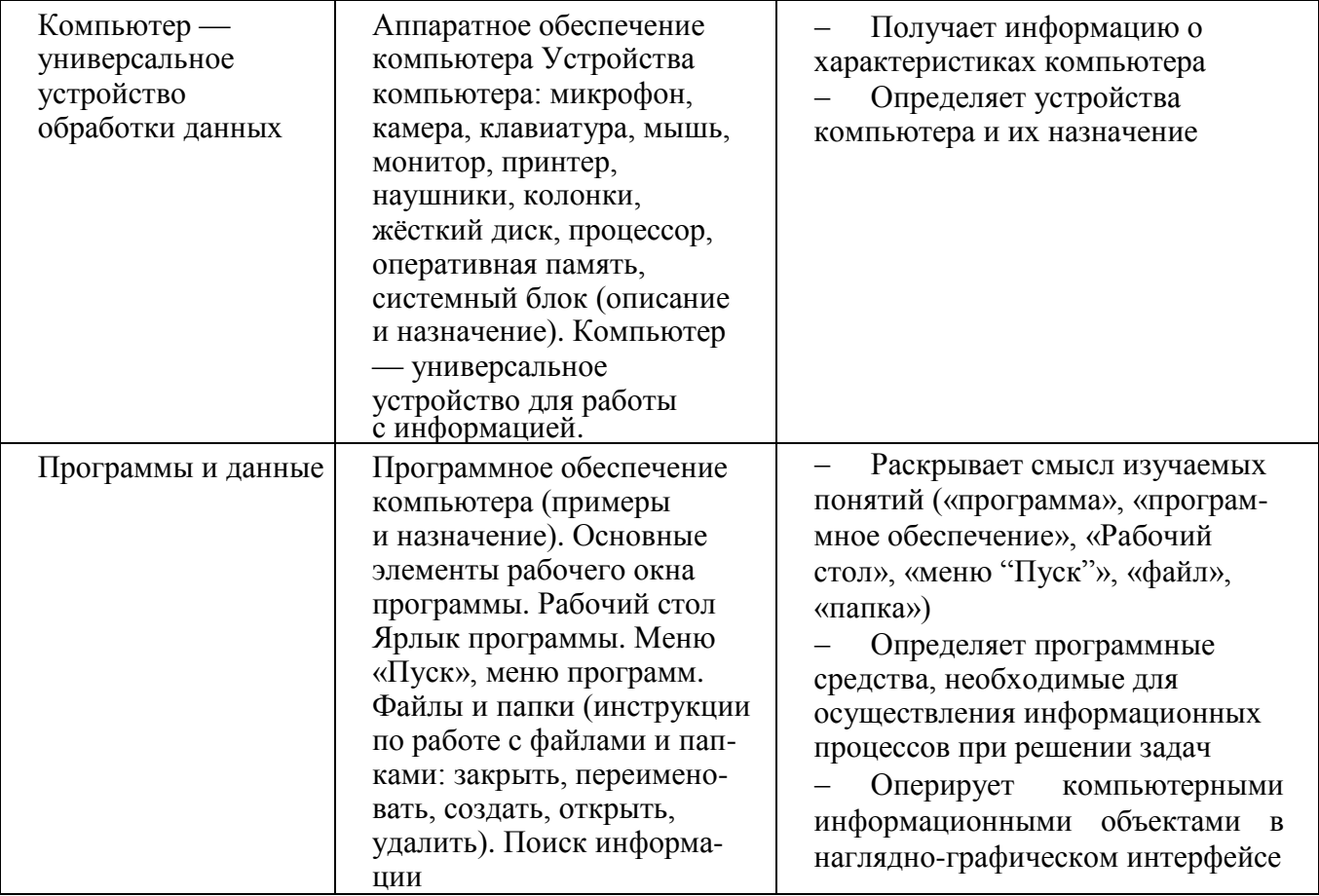

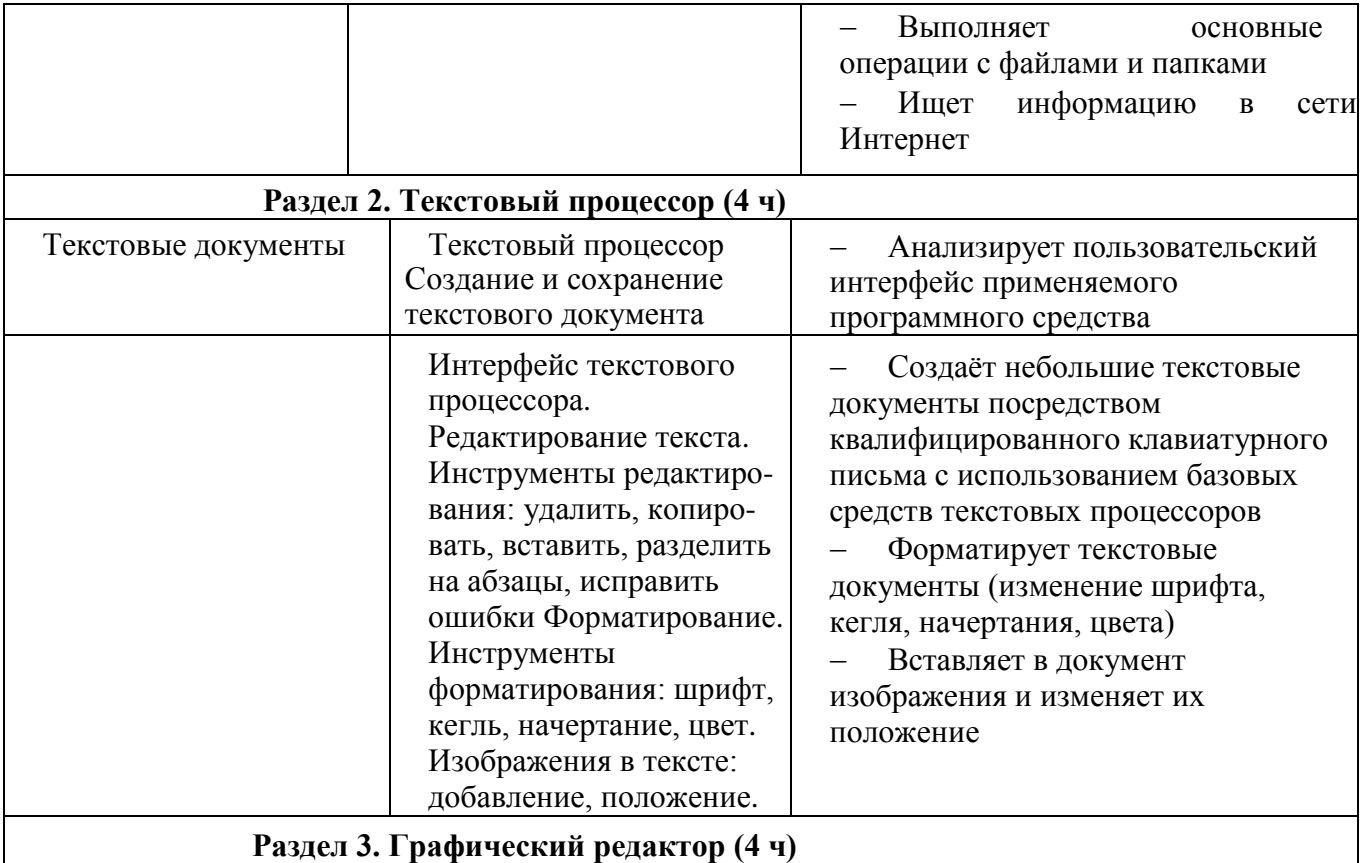

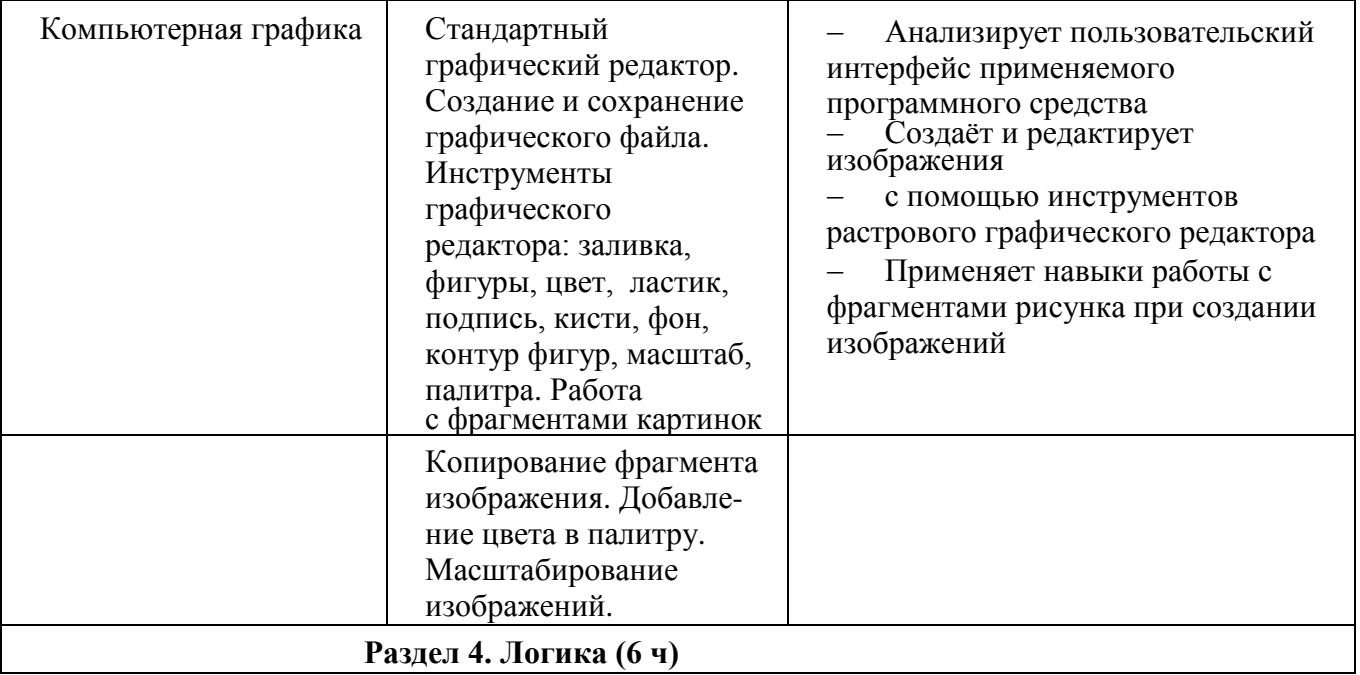

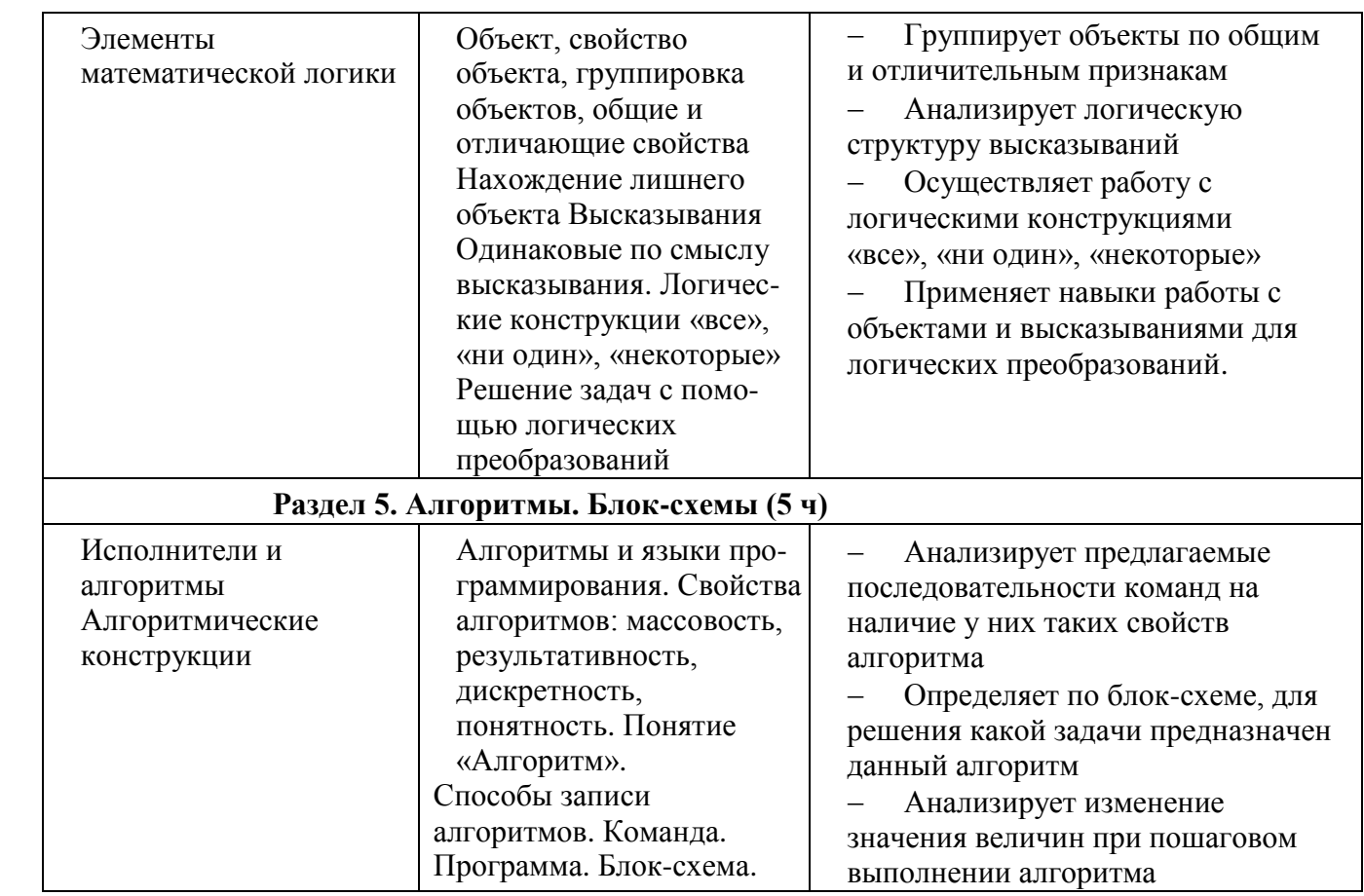

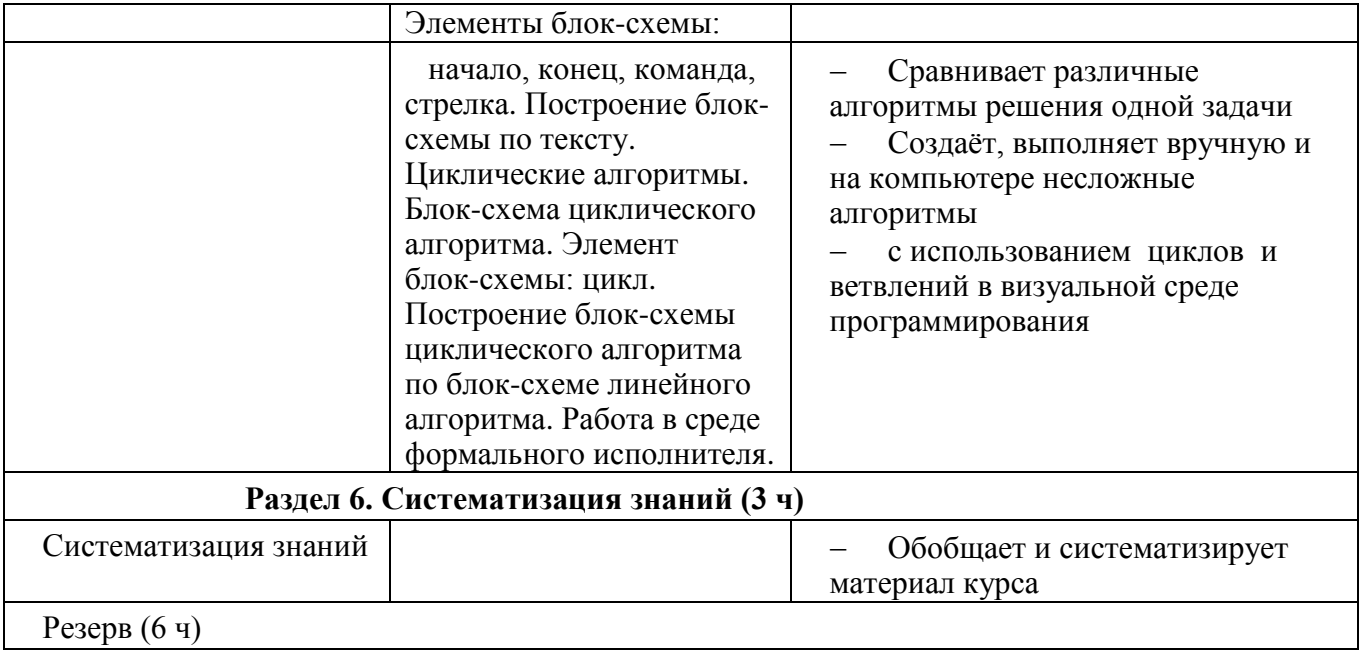

# **4 КЛАСС**

1 час в неделю, всего 28 часов, 6 часов — резервное время

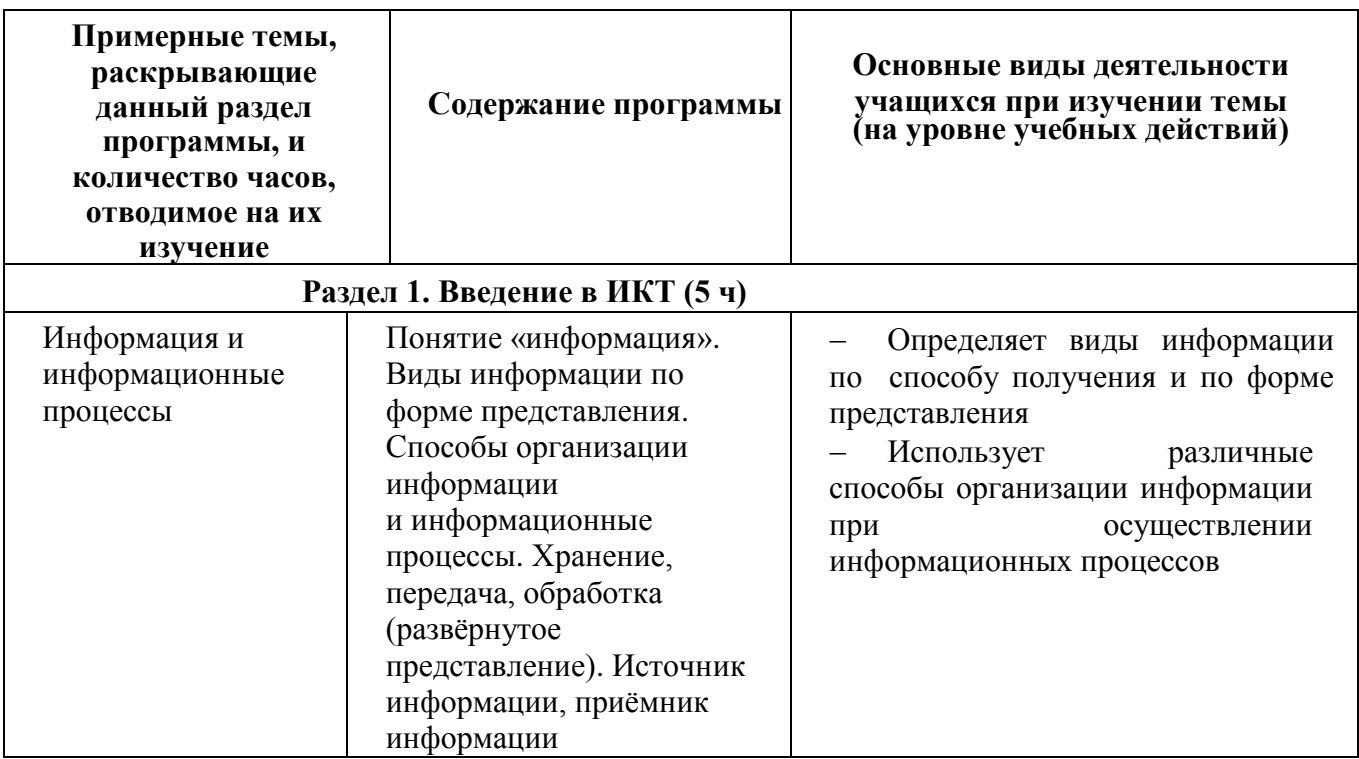

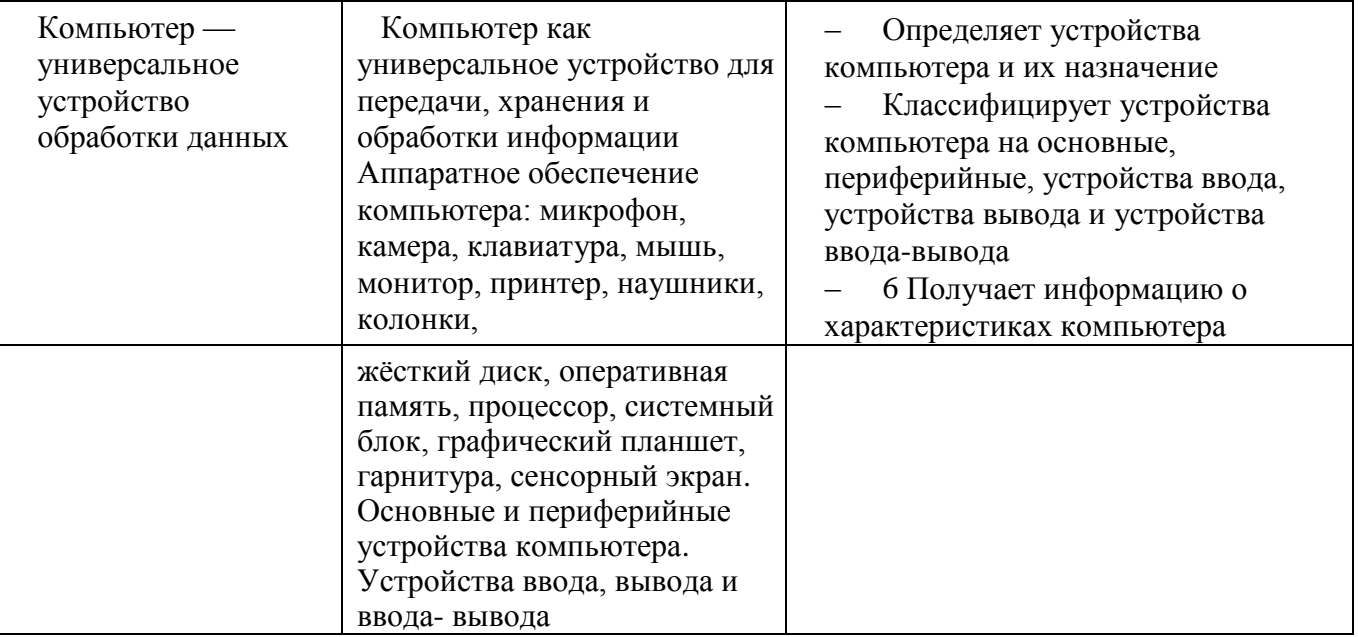

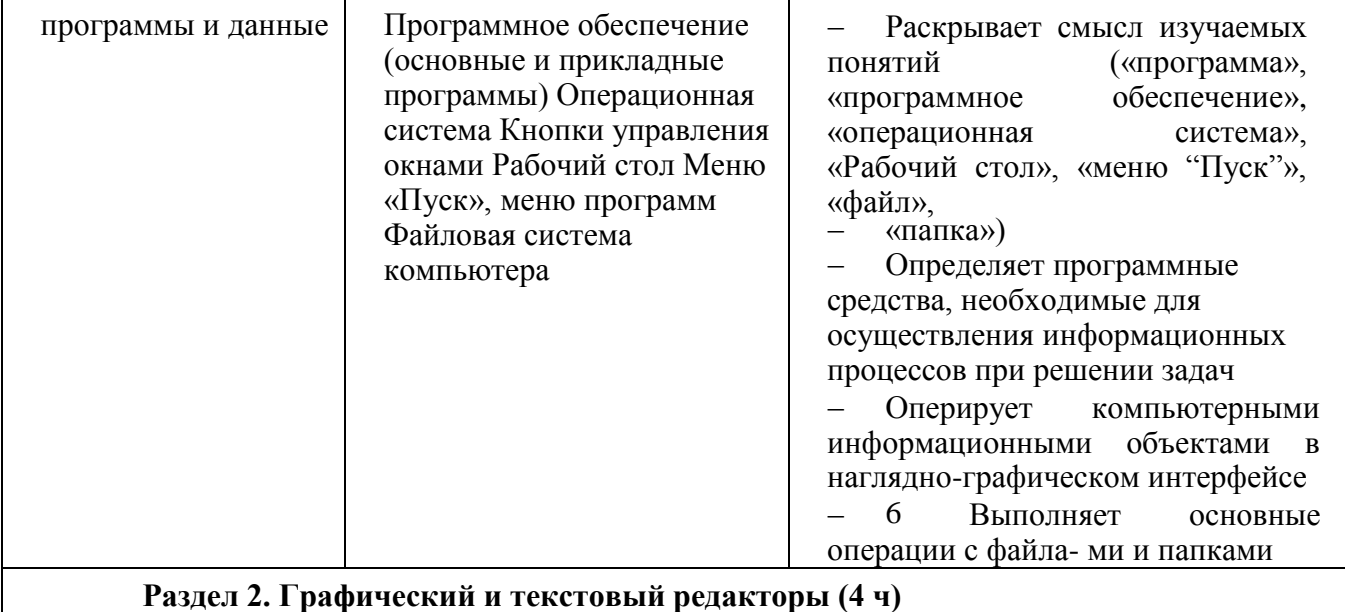

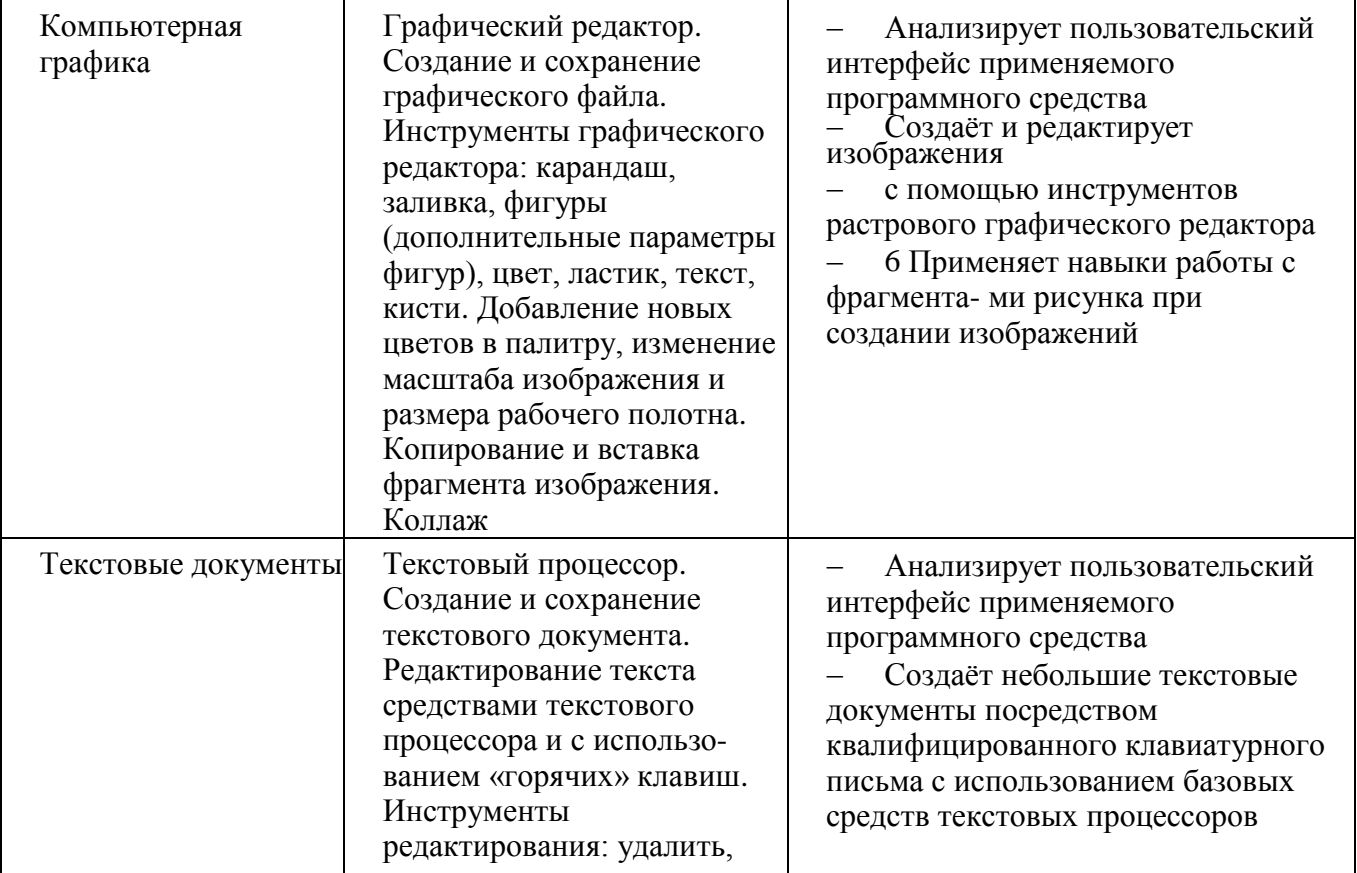

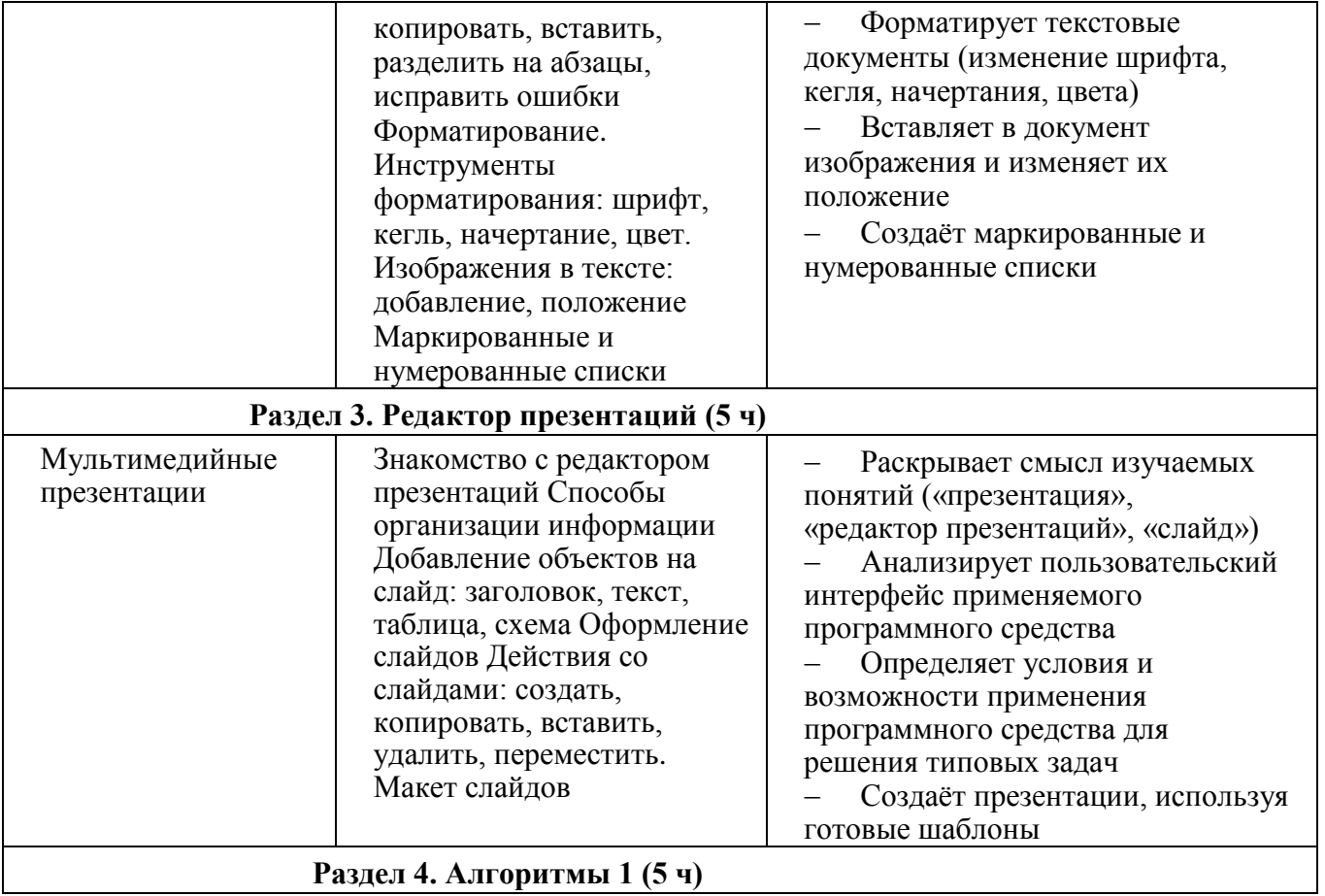

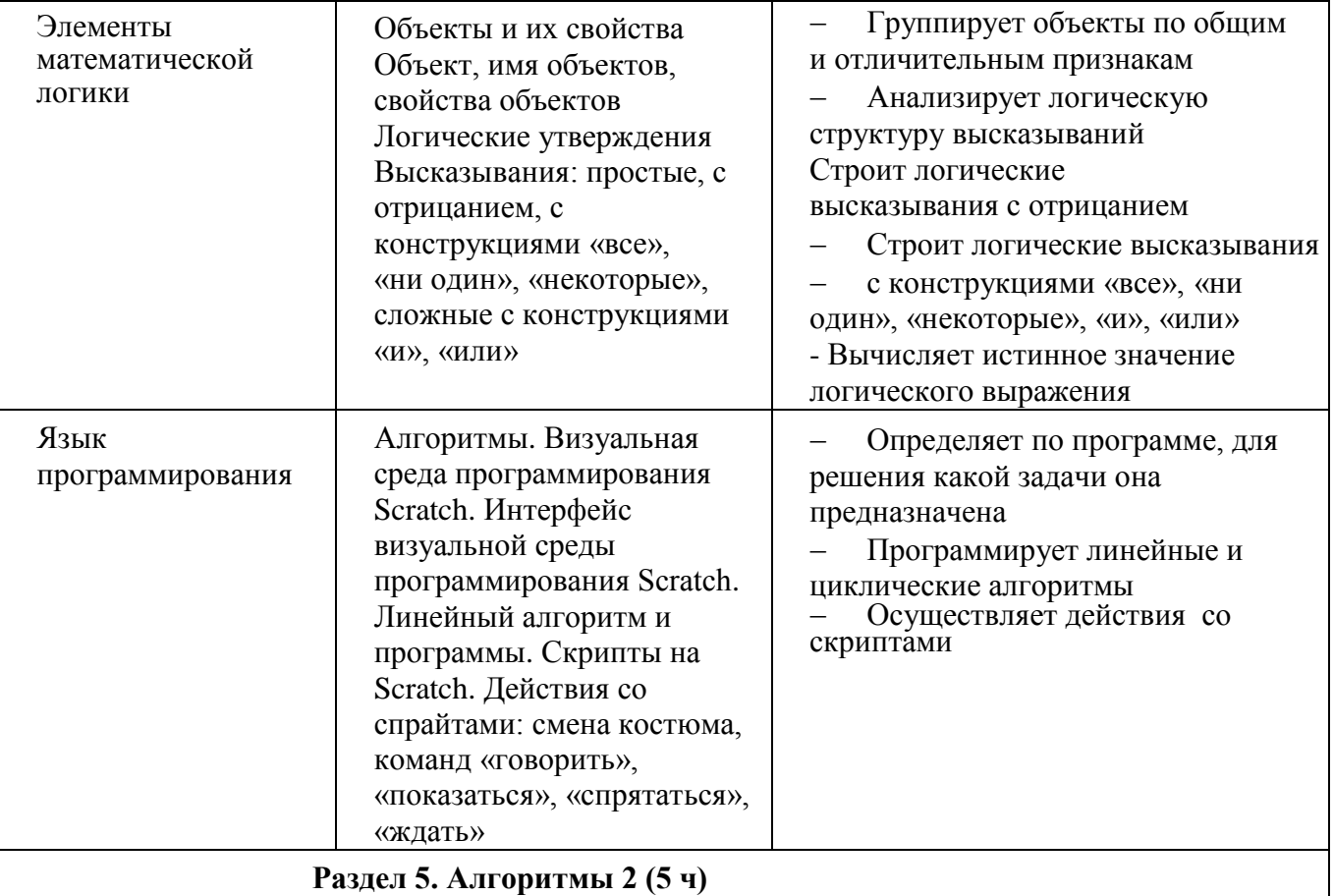

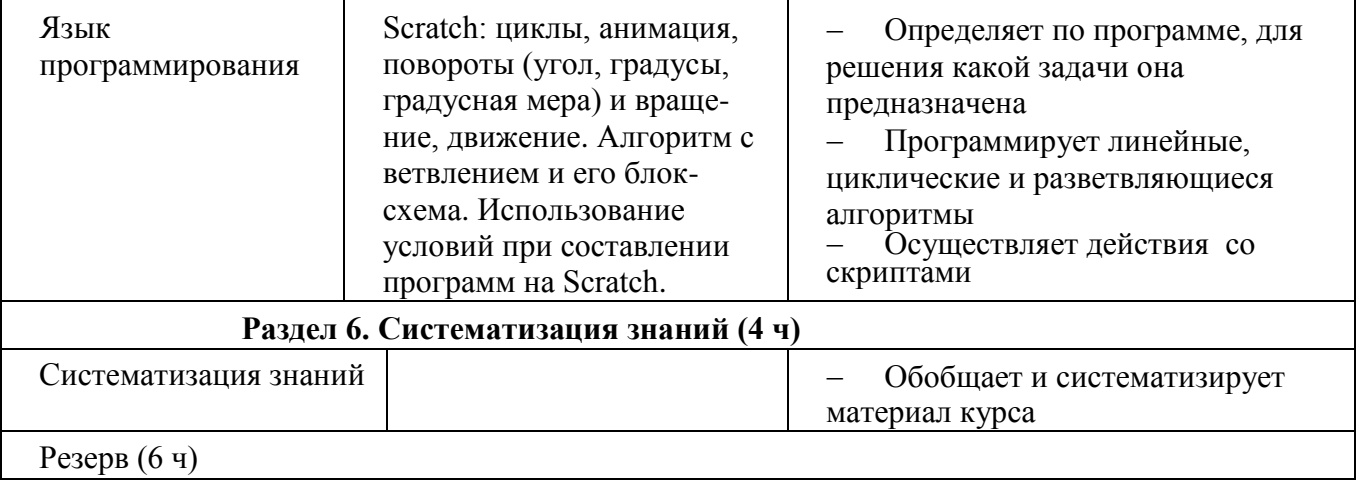

#### **Форма проведения занятий**

Курс внеурочной деятельности «Основы логики и алгоритмики» рассчитан на один академический час в неделю Обучение предусматривает групповую форму занятий в классе с учителем Тематическое планирование каждого класса состоит из 6 модулей, в каждом из которых — от 3 до 6 занятий

Занятия предусматривают индивидуальную и групповую работу школьников, а также предоставляют им возможность про- явить и развить самостоятельность В курсе наиболее распространены следующие формы работы: обсуждения, дискуссии, решения кейсов, эксперименты, викторины, коммуникативные игры, дидактические игры, выполнение интерактивных заданий на образовательной платформе

# **УЧЕБНО-МЕТОДИЧЕСКОЕ ОБЕСПЕЧЕНИЕ ОБРАЗОВАТЕЛЬНОГО ПРОЦЕССА**

#### **Методические материалы для ученика:**

- помодульные дидактические материалы, представленные на образовательной платформе (в том числе раздаточный мате- риал и т д )

#### **Методические материалы для учителя:**

- методические материалы;

- демонстрационные материалы по теме занятия;

- методическое видео с подробным разбором материалов, рекомендуемых для использования на занятии

#### **Цифровые образовательные ресурсы и ресурсы сети Интернет:**

- образовательная платформа

#### **Учебное оборудование:**

- компьютер (стационарный компьютер, ноутбук, планшет);
- компьютерные мыши;
- клавиатуры

### **Учебное оборудование для проведения лабораторных, практических работ и демонстраций:**

- мультимедийный проектор с экраном (интерактивной доской) или интерактивная панель

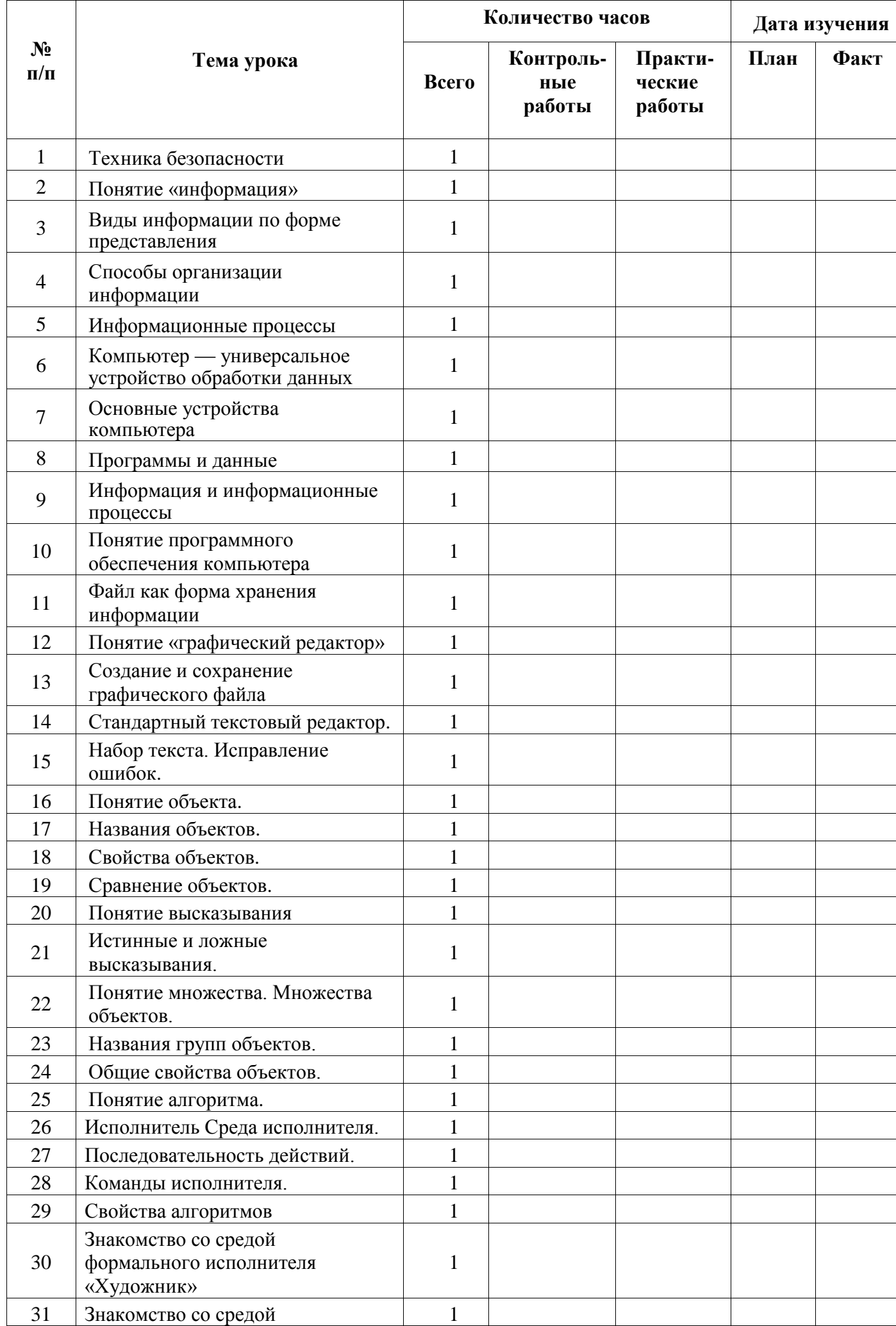

# **ПОУРОЧНОЕ ПЛАНИРОВАНИЕ. 1 КЛАСС**

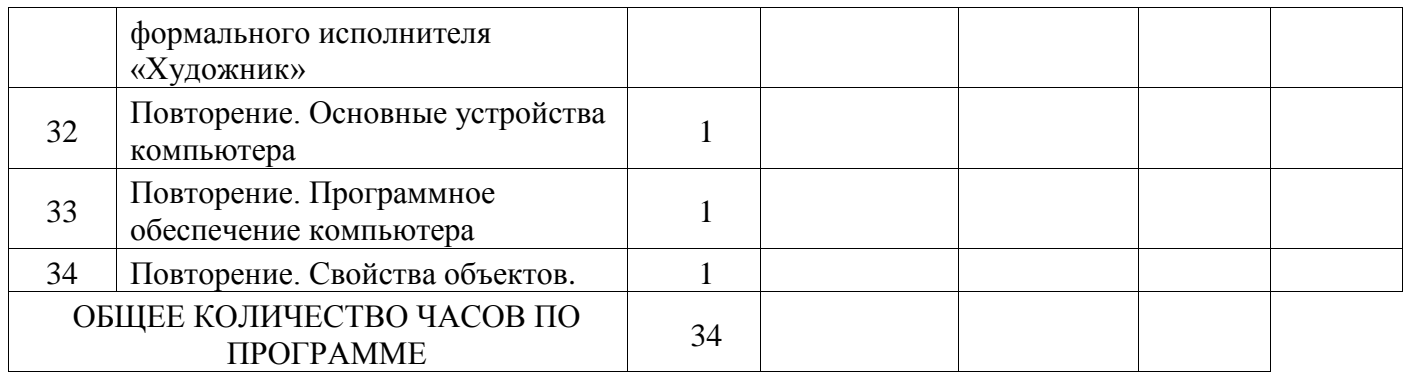

#### $\mathbf{N_2}$ **п/п Тема урока Количество часов Дата изучения Всего Контрольные работы Практические работы План Факт** 1 Понятие «информация» понятие «информация» 1<br>Восприятие информации 2 Органы восприятия информации. Виды информации по способу восприятия 1 3 Хранение, передача и обработка  $\lambda$ ранение, передача и обработка  $\vert$  1 4 Способы организации информации: таблицы, схемы, столбчатые диаграммы. 1 5 Виды информации по способу представления. 1 6 Устройства компьютера. 1 7 Программное обеспечение 1 8 Понятия «файл», «папка», «меню ионятия «фаил», «папка», «меню 1<br>"Пуск"», «программа» 1  $\overline{Q}$ Программное обеспечение. Меню <sub>1</sub> 10 Меню программ, кнопки управления окнами 1 11 Файлы и папки 1  $12$  Текстовые документы  $1$ 13 Пользовательский интерфейс текстового редактора 1 14 Создание и сохранение текстового документа 1 15 Редактирование текста 1 16 Инструменты форматирования 1 17 Проверочная работа 1 18 Объект, имя объектов, свойства 1 <sup>19</sup> Высказывания. Истинность Бысказывания. истинность 1<br>простых высказываний 1 20 Высказывания с отрицанием. 1 21 Исполнители и алгоритмы 1 22 Свойства алгоритма 1 23 Линейные алгоритмы 1 24 Алгоритм с ветвлением и его блоксхема 1 25 Компьютерная графика 1 26 Создание и сохранение Создание и сохранение<br>графического файла 1 27 Основные инструменты стандартного графического редактора 1

# **ПОУРОЧНОЕ ПЛАНИРОВАНИЕ. 2 КЛАСС**

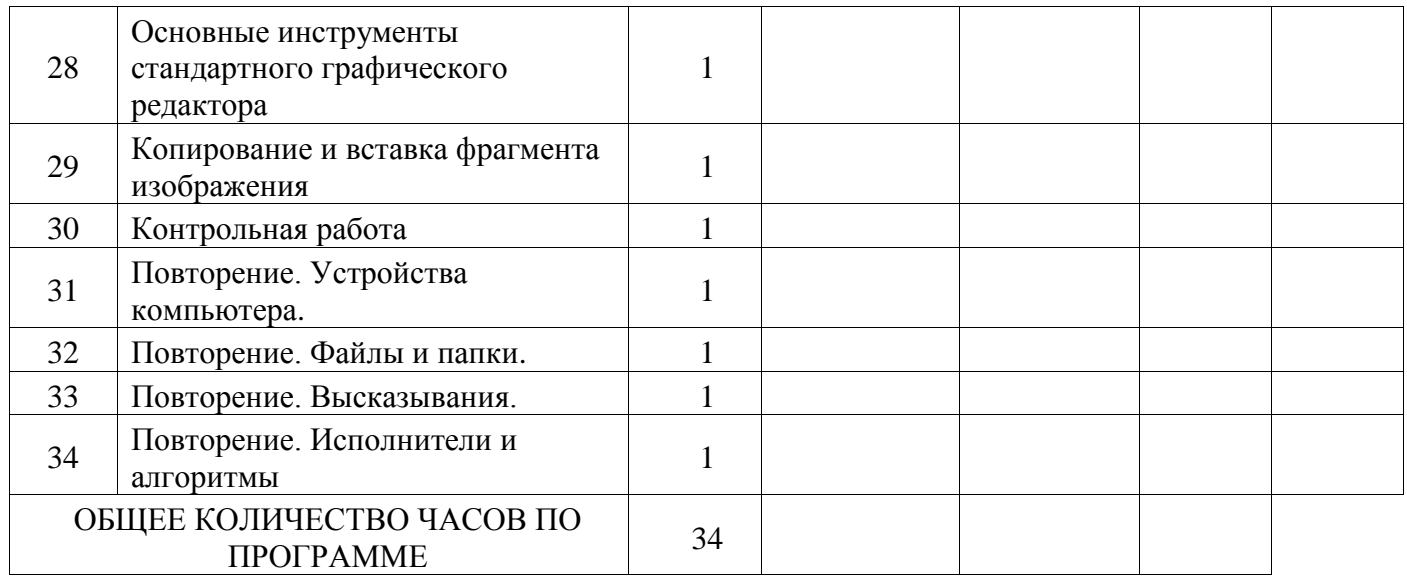

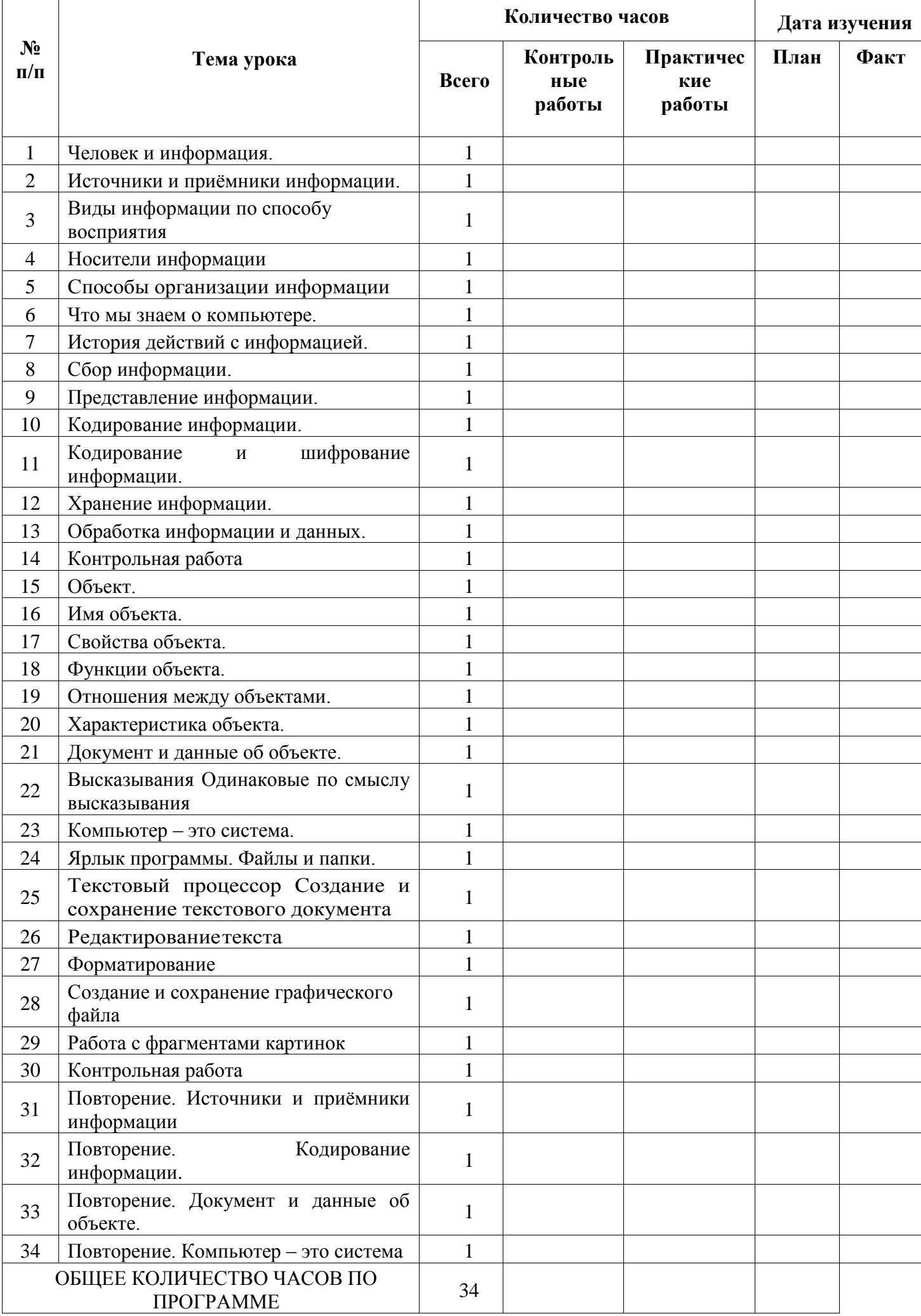

# **ПОУРОЧНОЕ ПЛАНИРОВАНИЕ. 3 КЛАСС**

#### Копичество часов Дата изучения **No** Практи-План Факт Контроль-Тема урока  $\Pi/\Pi$ Всего ные ческие работы работы  $\mathbf{1}$  $\mathbf{1}$ Человек в мире информации  $\overline{2}$  $\mathbf{1}$ Действия с данными 3  $\mathbf{1}$ Объект и его свойства  $\overline{4}$ Отношения между объектами  $\mathbf{1}$ Компьютер как универсальное устройство для передачи, 5  $\mathbf{1}$ хранения и обработки информации Основные и периферийные  $6\overline{6}$  $\mathbf{1}$ устройства компьютера Объекты и их свойства Объект,  $\overline{7}$  $\mathbf{1}$ имя объектов, свойства объектов 8 Логические утверждения  $\mathbf{1}$  $\overline{Q}$  $\mathbf{1}$ Высказывания Высказывания простые, с  $10$  $\mathbf{1}$ отрицанием Высказывания  $\mathbf{c}$ 11 конструкциями «все», «ни  $\mathbf{1}$ один», «некоторые» Высказывания сложные  $\mathbf{c}$ 12  $\mathbf{1}$ конструкциями «и», «или» 13 Контрольная работа  $\overline{1}$ 14  $\mathbf{1}$ Модель объекта 15  $\mathbf{1}$ Текстовые молели  $\mathbf{1}$ 16 Графические модели 17  $\overline{1}$ Алгоритм как молель лействий 18  $\mathbf{1}$ Формы записи алгоритмов. 19  $\mathbf{1}$ Линейный алгоритм 20  $\overline{1}$ Алгоритм с ветвлением  $21$  $\mathbf{1}$ Блок-схема алгоритма  $22$  $\mathbf{1}$ Исполнитель алгоритма  $\mathbf{1}$ 23 Компьютер как исполнитель Графический редактор. 24 Инструменты графического  $\mathbf{1}$ редактора Копирование и вставка  $25$  $\mathbf{1}$ фрагмента изображения Маркированные и 26  $\mathbf{1}$ нумерованные списки Знакомство с редактором 27  $\mathbf{1}$ презентаций Способы организации 28  $\mathbf{1}$ информации

 $\mathbf{1}$ 

Добавление объектов на слайд

29

# ПОУРОЧНОЕ ПЛАНИРОВАНИЕ. 4 КЛАСС

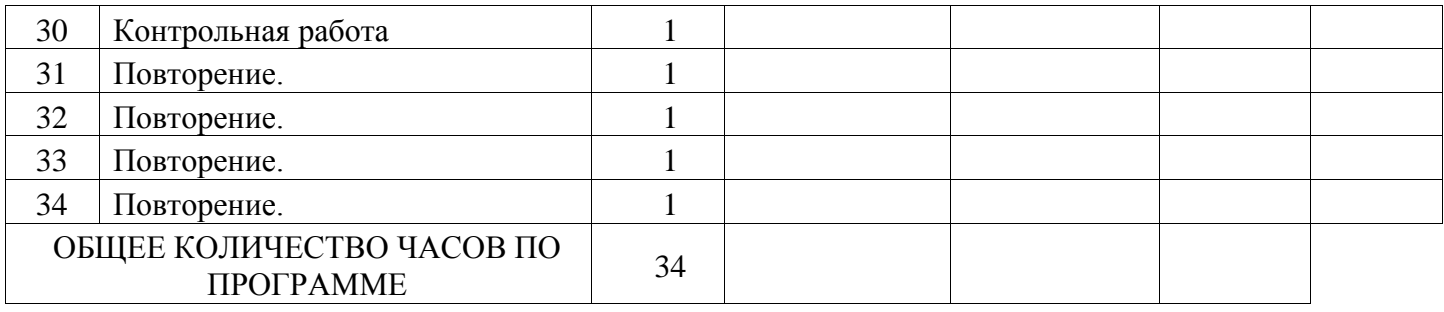